Федеральное государственное бюджетное образовательное учреждение высшего образования «КАЛИНИНГРАДСКИЙ ГОСУДАРСТВЕННЫЙ ТЕХНИЧЕСКИЙ УНИВЕРСИТЕТ»

**Е. А. Беркова**

# **ТЕХНИЧЕСКАЯ ТЕРМОДИНАМИКА И ТЕПЛОМАССООБМЕН**

Учебно-методическое пособие – локальный электронный методический материал по выполнению лабораторных работ для студентов бакалавриата направления подготовки 08.03.01 Строительство

> Калининград 2022

#### Рецензент

## кандидат технических наук, доцент кафедры энергетики ФГБОУ ВО «КГТУ» А.В. Толмачев, кандидат технических наук, доцент кафедры теории механизмов и машин и деталей машин ФГБОУ ВО «КГТУ» Н.А. Середа

Беркова, Е.А.

Техническая термодинамика и тепломассообмен: учебно-методическое пособие – локальный электронный методический материал по выполнению лабораторных работ для студентов бакалавриата направления подготовки 08.03.01 Строительство / Е.А. Беркова. – Калининград: ФГБОУ ВО «КГТУ»,  $2022 - 60$  c.

Учебно-методическое пособие – локальный электронный методический материал по выполнению лабораторных работ подготовлено в соответствии с учебным планом и рабочей программой профессионального модуля и предназначено для подготовки бакалавров направления подготовки 08.03.01 Строительство.

В учебно-методическом пособии представлены методические материалы для выполнения лабораторных работ, включающие описание экспериментальных установок, порядок проведения экспериментов, расчетные формулы и рекомендации по обработке полученных данных, требования к содержанию отчетов и контрольные вопросы.

Табл. – 11, рис. – 17, список лит. – 9 наименований

Локальный электронный методический материал. Учебно-методическое пособие по выполнению лабораторных работ рекомендовано к использованию методической комиссией Института морских технологий, энергетики и строительства 30.06.2022 г.

# **Содержание**

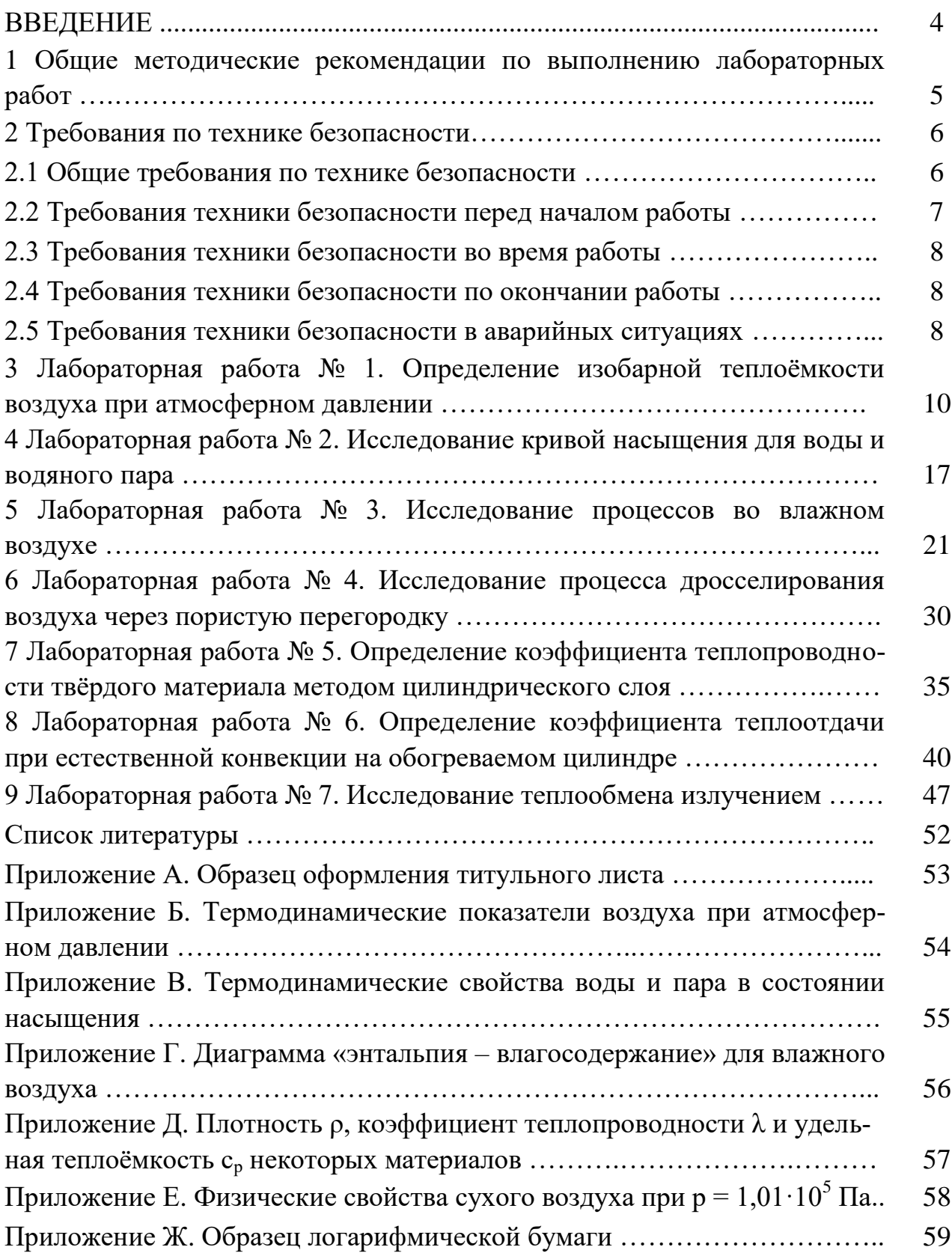

#### **ВВЕДЕНИЕ**

Дисциплина «Техническая термодинамика и тепломассообмен» входит в ОПОП ВО по направлению подготовки 08.03.01 Строительство и изучается студентами всех форм обучения в пятом семестре.

Целью освоения дисциплины является формирование начальных основных понятий и навыков анализа явлений и процессов в сфере будущей профессиональной деятельности, а именно:

- знаний об источниках тепловой энергии, энергетическом топливе и процессах производства тепловой энергии, воздействии этих процессов на экологическую обстановку,

- умений и навыков правильно оценивать стоящие перед инженерамистроителями задачи при разработке, монтаже и эксплуатации систем теплоснабжения с учетом экологической, топливно-энергетической и экономической ситуации в стране.

В результате освоения дисциплины студент должен:

- знать теоретические основы в области технической термодинамики и тепломассообмена для работы в сфере своей профессиональной деятельности;

- уметь с учетом знаний в области технической термодинамики и тепломассообмена проводить описание объектов профессиональной деятельности;

- владеть навыками проектирования и технического обслуживания оборудования систем теплоснабжения и кондиционирования зданий и сооружений; навыками анализа и предоставления отчета об объектах и процессах профессиональной деятельности.

Лабораторные занятия являются формой направленной на практическую подготовку студентов. Лабораторный практикум проводится параллельно с лекционными и практическими занятиями, на которых студентами осваиваются материалы о фундаментальных законах технической термодинамики и тепломассообмена, использовании этих законов в процессах производства и распределения тепловой энергии и работы теплоэнергетического оборудования. При этом происходит закрепление профессиональных навыков и умений, что и является целью выполнения лабораторных работ.

Задачи лабораторных занятий:

– овладение студентами основными законами и уравнениями технической термодинамики и теплообмена в приложении к процессам, протекающим в теплоэнергетических установках;

– освоение методов исследования процессов, протекающих в теплообменном оборудовании, методик определения термодинамических и теплофизических свойств веществ;

– получение навыков измерения и определения экспериментальным путем параметров рабочих тел и теплоносителей.

4

В результате выполнения лабораторных работ студент должен овладеть:

– знаниями законов сохранения и превращения энергии применительно к системам передачи и трансформации теплоты, термодинамических соотношений, термических, калорических и теплофизических свойств рабочих тел и теплоносителей;

– умением применять полученные знания для экспериментального определения термодинамических и теплофизических свойств веществ и характеристик процессов, протекающих в теплосиловых и холодильных установках, и оценки влияния на них внешних условий; умением пользоваться диаграммами и справочными таблицами при обработке опытных данных;

– навыками проведения теплотехнического эксперимента и обработки экспериментальных данных.

В учебно-методическом пособии (УМП) представлены методические материалы необходимые для выполнения лабораторных работ, обработки полученных экспериментальных данных и оформления отчетов. В приложении приведены справочные материалы, h-d диаграмма влажного воздуха, образец логарифмической бумаги, образец оформления титульного листа отчета по лабораторному практикуму.

#### **1 Общие методические рекомендации по выполнению лабораторных работ**

В соответствии с учебным планом выполнение лабораторных работ по дисциплине «Техническая термодинамика и тепломассообмен» предусмотрено в пятом семестре. Студенты очной формы обучения выполняют семь лабораторных работ, очно-заочной формы обучения – шесть лабораторных работ, заочной формы обучения – две лабораторные работы на выбор преподавателя.

Задания выдаются в лаборатории. Лабораторные работы выполняются группами по 2-3 человека. Перед началом выполнения каждой работы студенты должны ознакомиться с учебно-методическим материалом, изложенным в настоящем учебно-методическом пособии, где для каждой работы приведены ее название и цель, используемое оборудование, алгоритм проведения опыта и обработки экспериментальных данных. После краткой беседы с преподавателем студенты приступают к выполнению лабораторной работы.

При выполнении лабораторных работ обязательно соблюдение требований по технике безопасности в лабораториях кафедры энергетики. Инструктаж по правилам техники безопасности проводится на первом лабораторном занятии с подписью в контрольном листе. Студенты, не прошедшие инструктаж, к выполнению лабораторных работ не допускаются.

По окончании работы студенты предварительно знакомят преподавателя с полученными результатами и получают его согласие на оформление отчета,

которое осуществляется во внеаудиторное время. Отчет по лабораторной работе оформляется каждым студентом индивидуально в тетради в клетку или на стандартных листах бумаги формата А4, закрепленных в скоросшиватель. Содержание отчета приведено в настоящем УМП отдельно для каждой лабораторной работы.

На обложке тетради или титульном листе скоросшивателя обязательно должны содержаться следующие сведения: полное наименование вуза; наименование института – «Институт морских технологий, энергетики и строительства»; наименование кафедры – «Кафедра энергетики»; вид работы – «Отчеты по лабораторным работам»; название учебной дисциплины; шифр учебной группы; фамилия и инициалы студента; ученая степень, научное звание (при наличии), инициалы и фамилия преподавателя; место и год выполнения работы. Образец оформления титульного листа отчетов по лабораторным работам приведен в Приложении А.

Защита отчета проводится либо на очередном лабораторном занятии, либо в часы индивидуальных или групповых консультаций преподавателя. Контрольные вопросы по каждой лабораторной работе приведены в настоящем УМП. Студент, защитивший отчёты по всем лабораторным работам с ответами на контрольные вопросы, получает оценку «зачтено».

Не следует откладывать оформление и защиту лабораторных работ на конец семестра.

## **2 Требования по технике безопасности**

## **2.1 Общие требования по технике безопасности**

Безопасность жизнедеятельности при проведении лабораторных работ в лабораториях кафедры энергетики обязательна для профессорскопреподавательского состава, учебно-вспомогательного персонала и студентов.

К проведению лабораторных работ допускаются лица, прошедшие инструктаж с подписью в журнале. Инженер, обслуживающий лабораторию, должен иметь группу допуска с ежегодной проверкой. В лаборатории должна быть медицинская аптечка с набором медикаментов первой медицинской помощи. Лаборатория должна быть укомплектована средствами пожаротушения. На видном месте должна висеть инструкция по противопожарной технике безопасности.

Перед началом работы инженер или преподаватель проверяет исправность лабораторных стендов. Запрещается изменять схему лабораторной работы. Всякие работы по устранению неисправностей под напряжением категорически запрещены! При возникновении неисправностей стенд должен быть немедленно отключен от сети. В случае поражения электрическим током нужно немедленно обесточить стенд и приступить к оказанию первой помощи пострадавшему.

Во время проведения занятий запрещено находиться в лаборатории в верхней одежде, либо размещать верхнюю одежду в помещении лаборатории. При проведении лабораторных работ на столах не должно быть никаких посторонних предметов.

Перед проведением лабораторных занятий студенты обязаны ознакомиться с методическими указаниями по выполнению лабораторной работы. Включение и отключение лабораторного стенда производится только с разрешения и в присутствии преподавателя. Без разрешения преподавателя проведение лабораторных работ запрещено! Запрещается оставлять без присмотра работающие стенды. Необходимо строго следовать указаниям по проведению опытов, изложенным в настоящем УМП для каждой лабораторной работы.

После завершения лабораторных занятий ответственный за проведение лабораторных работ уходит из лаборатории последним, убедившись, что рабочее место убрано, а стенды отключены.

При эксплуатации действующих электроустановок запрещается использовать оборудование в условиях, не соответствующих требованиям инструкции организаций-изготовителей, или оборудование, имеющее неисправности, которые в соответствии с инструкцией по эксплуатации могут привести к пожару, а также эксплуатировать провода и кабели с поврежденной или потерявшей защитные свойства изоляцией; пользоваться повреждёнными розетками, рубильниками, другими электроустановочными изделиями.

## **2.2 Требования техники безопасности перед началом работы**

Осмотреть состояние помещения: достаточна ли освещенность, работает ли вентиляция проветривания помещения, позволяет ли температура в помещении комфортно проводить работы без верхней одежды, не загромождено ли место проведения занятий посторонними предметами.

Осмотреть состояние заземления, электрических соединений, рубильников, автоматов и прочих переключающих средств, провести визуальный осмотр сосудов, работающих под давлением и разрежением. Лабораторная работа проводится только с исправными приборами и оборудованием. К моменту начала проведения лабораторных занятий все стенды должны быть проверены и готовы к выполнению лабораторных работ.

Убрать все посторонние предметы, которые могли бы создавать неудобство при выполнении лабораторной работы.

Руководитель перед началом работы проводит инструктаж по технике безопасности и контролирует весь процесс работы.

Все студенты должны расписаться в контрольном листе.

Студенты должны ознакомиться с методическими указаниями по выполнению лабораторной работы, при необходимости выяснить все неясные моменты у преподавателя.

#### **2.3 Требования техники безопасности во время работы**

Лабораторная работа проводится только в присутствии преподавателя. На включение стенда и проведение лабораторной работы разрешение дает лично руководитель занятий.

Руководитель должен следить, чтобы строго соблюдались указания по проведению опытов, изложенные в настоящем УМП для каждой лабораторной работы. В случае несоблюдения указаний по проведению опытов выполнение лабораторной работы должно быть приостановлено до устранения замечаний.

Во время проведения лабораторной работы все проходы должны быть освобождены, доступ к стендам должен быть свободным.

Во время проведения лабораторной работы запрещается оставлять включенный стенд без присмотра.

При возникновении неисправностей следует немедленно доложить руководителю и обесточить стенд.

#### **2.4 Требования техники безопасности по окончании работы**

По окончании лабораторной работы необходимо убедиться в том, что все приборы выключены, стенды обесточены.

Убрать рабочее место.

Выключить освещение лаборатории, закрыть окна, закрыть помещение на замок.

#### **2.5 Требования техники безопасности в аварийных ситуациях**

1) При возникновении неисправностей во время проведения лабораторной работы необходимо немедленно доложить руководителю занятий и обесточить стенд.

2) При обнаружении пожара необходимо:

– прекратить работу, оповестить окружающих о пожаре;

– сообщить о пожаре на вахту, сообщить о возгорании в пожарную охрану по **тел. 01** или по **тел. 101 (112)** мобильной связи, назвав при этом точное место пожара, что горит, свою фамилию;

– принять меры по эвакуации людей и спасению оборудования.

– отключить от сети электрооборудование;

– приступить к тушению пожара своими силами с помощью имеющихся первичных средств пожаротушения;

– если погасить очаг горения не представляется возможным, необходимо плотно закрыть окна и дверь не запирая замок и покинуть опасную зону;

3) При поражении электрическим током немедленно обесточить стенд и приступить к оказанию первой помощи пострадавшему. При необходимости вызвать скорую помощь по **тел. 03.** или по **тел. 103 (112)** мобильной связи.

# **3 Лабораторная работа № 1. Определение изобарной теплоёмкости воздуха при атмосферном давлении**

*Цель работы:* Углубление знаний, ознакомление с методикой опытного определения удельной теплоемкости воздуха при постоянном давлении с<sub>р</sub> и получение навыков в проведении эксперимента.

*Задание по лабораторной работе:* Определить среднюю изобарную теплоёмкость воздуха в интервале температур от комнатной до 40-50 °С методом потока в проточном калориметре. Сравнить полученные значения показателей для воздуха со справочными.

## **План проведения занятия**

1. Выдача преподавателем задания по лабораторной работе.

2. Изучение студентами содержания методических указаний к лабораторной работе.

3. Изучение студентами описания и схемы экспериментальной установки, лабораторного стенда, порядка проведения эксперимента.

4. Подготовка студентами протокола записи результатов измерений.

5. Проверка преподавателем готовности студентов к выполнению лабораторной работы.

6. Инструктаж по технике безопасности и получение указаний преподавателя по порядку проведения эксперимента.

7. Включение под наблюдением преподавателя лабораторного стенда.

8. Выполнение эксперимента в соответствии с порядком его проведения, изложенным в УМП, с записью показаний приборов в протокол.

9. Контроль со стороны преподавателя за ходом выполнения эксперимента.

10. По окончании работы предъявление преподавателю полученных результатов и получение его согласия на оформление отчета по лабораторной работе.

11. Отключение под наблюдением преподавателя лабораторного стенда.

12. Разъяснение преподавателем методики обработки экспериментальных данных.

13. Ответы преподавателем на вопросы студентов.

14. Наведение порядка на рабочем месте.

## **Описание экспериментальной установки**

Общий вид экспериментальной установки показан на рисунке 1.1. На передней панели стенда находятся:

– тумблер *1* «Сеть»,

– тумблер включения компрессора *2*,

– источник питания (ИП) постоянного тока *3*,

– кнопочный выключатель источника питания *4*,

– двухканальный измеритель температуры 2ТРМО *5*, подключённый к двум хромель-копелевым термопарам *Т<sup>1</sup>* и *Т<sup>2</sup>* (рис. 1.2),

– тумблер включения измерителя температуры *6*,

– ротаметр РМ-0,25 ГУЗ *7*,

– тумблер-переключатель *8* для измерения напряжения *U<sup>н</sup>* на нагревателе и падения напряжения *U<sup>o</sup>* на образцовом сопротивлении *Rо*,

– разъёмы *9* для подключения мультиметра *10*.

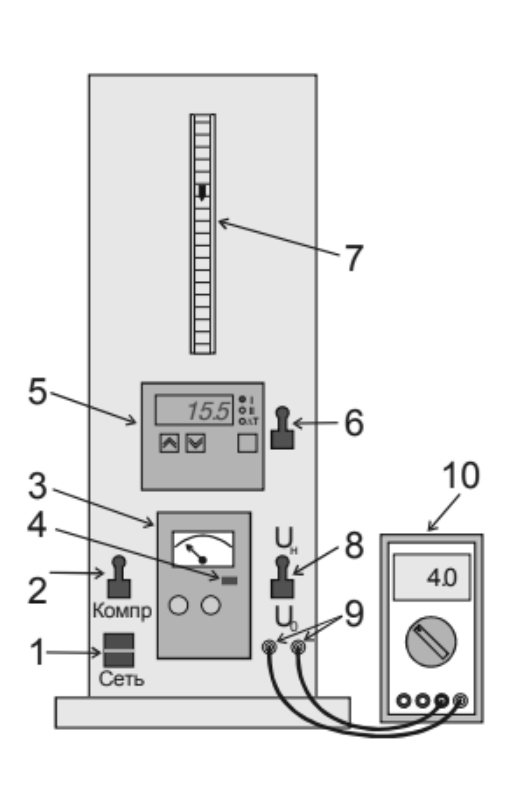

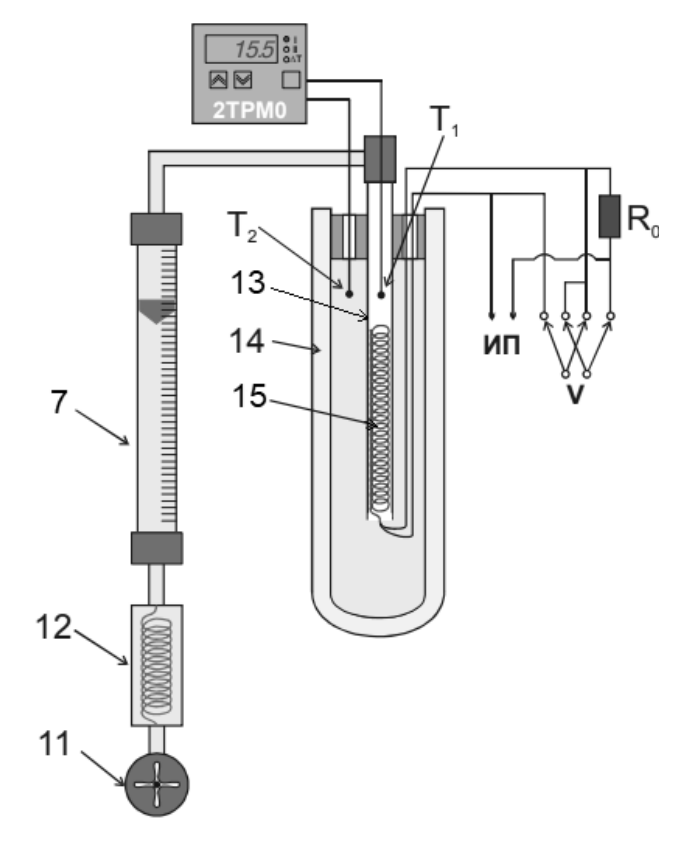

Рисунок 1.1 – Общий вид экспериментальной установки

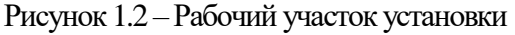

На рисунке 1.2 приведена принципиальная схема рабочего участка установки, в соответствии с которой, воздух при комнатной температуре подаётся мембранным компрессором *11* через холодильник *12* и ротаметр *7* по трубке *13*, покрытой тепловой изоляцией, в сосуд Дьюара *14*. В трубке *13* находится нихромовый нагреватель *15*, к которому последовательно подключено образцовое сопротивление *R<sup>o</sup>* = 0,1 Ом. Протекая через трубку *13*, воздух нагревается. Нагреватель питается от источника постоянного тока *ИП*. Напряжение на нагревателе *U<sup>н</sup>* и напряжение на образцовом сопротивлении *U<sup>o</sup>* измеряется вольтметром (мультиметром) *V*. Температура воздуха на входе в сосуд Дьюара *T<sup>1</sup>* и температура воздуха на выходе из трубки *13* после нагрева *T2* измеряются прибором 2ТРМО. Объёмный расход воздуха измеряется ротаметром РМ-0,25 ГУЗ *7*.

## Градуировка ротаметра

Ротаметр – это прибор, предназначенный для измерения объемного расхода газа (жидкости) в единицу времени. Для определения объемного расхода воздуха шкала прибора была градуирована при определенных условиях. Градуировка ротаметра РМ-0,25 ГУЗ показана на рисунке 1.3.

Условия градуировки следующие:

– температура *tгр*= 24 ºС,

– атмосферное давление *pгр* = 755 мм рт. ст.

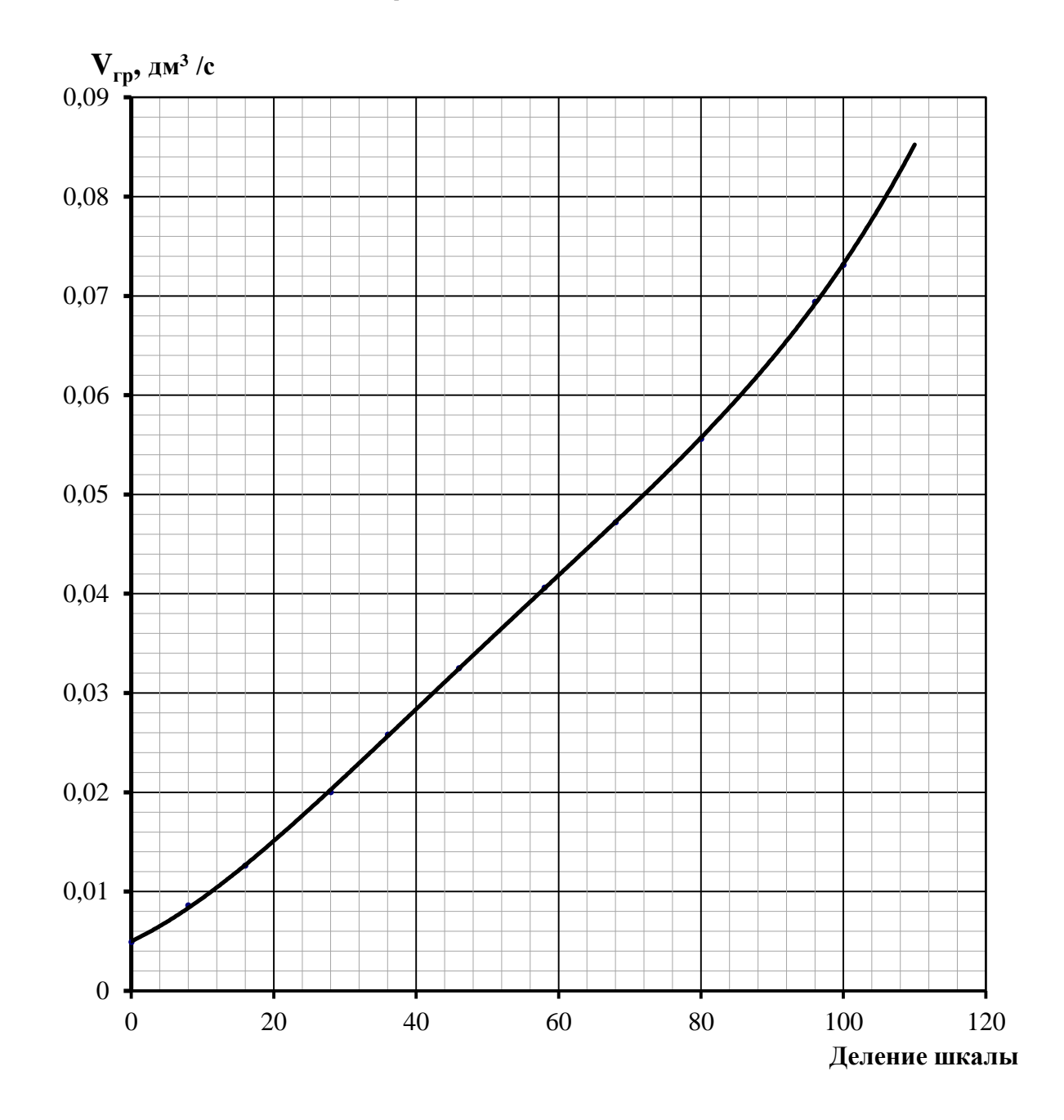

Рисунок 1.3 – Градуировка ротаметра РМ-0,25 ГУЗ

## **Порядок проведения эксперимента**

1. Подсоединить мультиметр *10* с помощью проводов к разъёмам *9* на передней панели установки.

2. Подключить установку к сети 220 В и включить питание тумблером «Сеть» *1*.

3. Включить измеритель температуры 2ТРМО *5* тумблером *6*.

4. Включить компрессор тумблером *2*.

5. Установить тумблер-переключатель *8* на измерение напряжения на нагревателе *Uн*.

6. Включить питание нагревателя кнопочным выключателем источника питания *4* и установить первое значение напряжения *U<sup>н</sup>* = 6 В (использовать мультиметр).

7. Подождать 15-20 минут до установления стационарного режима при данном значении напряжения.

8. Измерить мультиметром точные значения *U<sup>н</sup>* и *Uo*, установив переключатель *8* в соответствующее положение.

9. Произвести отсчёт температур *t<sup>1</sup>* и *t<sup>2</sup>* по измерителю 2ТРМО *5* и объёмного расхода воздуха *Vгр* по ротаметру *7*.

10. Повторить пункты 7-9, установив заданное преподавателем следующее значение напряжения на нагревателе (8, 10, 12 или 14 В).

Полученные данные занести в протокол записи результатов измерений (таблица 1.1). Записать показания барометра – атмосферное давление  $p_1$ , Па.

| Номер опыта    |                     | $U_{H}$ , $B$ | $U_o$ , $B$ | $t_1$ , $\rm ^oC$ | $t_2$ °C | дел. | $V_{rp}$ , $M^3/c$ |
|----------------|---------------------|---------------|-------------|-------------------|----------|------|--------------------|
| $\mathbf{1}$   | Текущие<br>значения |               |             |                   |          |      |                    |
|                | Среднее             |               |             |                   |          |      |                    |
| $\overline{2}$ | Текущие<br>значения |               |             |                   |          |      |                    |
|                | Среднее             |               |             |                   |          |      |                    |

Таблица 1.1 – Протокол записи результатов измерений

Атмосферное давление:  $p_1 =$  Па.

После окончания опытов отключить стенд в следующей последовательности:

1. Снять напряжение с нагревателя поворотом маховичка регулятора напряжения источника питания *3* в крайнее левое положение.

2. Выключить питание нагревателя кнопочным выключателем источника питания *4*.

3. Выключить мультиметр *10*.

4. Спустя 1-2 минуты тумблером *2* отключить компрессор.

5. Выключить измеритель температуры 2ТРМО *5* тумблером *6*.

6. Убедиться в том, что все приборы выключены.

7. Выключить питание установки тумблером *1* «Сеть».

8. Отключить установку от сети 220 В.

#### **Методика обработки экспериментальных данных**

1. Для каждого опыта необходимо выполнить пересчет показаний ротаметра с учетом условий градуировки и условий проведения опытов по формуле:

$$
V_1 = V_{\rm rp} \cdot \sqrt{\frac{p_{\rm rp} \cdot T_1}{p_1 \cdot T_{\rm rp}}}, \, \mathrm{M}^3/\mathrm{c},
$$

где ргр, Тгр и Vгр – атмосферное давление, Па, абсолютная температура, К, и объемный расход, м<sup>3</sup>/с, при условиях градуировки ротаметра;

 $p_1$ ,  $T_1$  и  $V_1$  – атмосферное давление, Па, абсолютная температура, К, и объемный расход, м ${}^{3}/c$ , при условиях проведения опытов.

При пересчете атмосферного давления из единиц мм рт.ст. в Па использовать соотношение:

1 MM pT.cT. = 
$$
133,322
$$
  $\Pi$ a.

2. Определить массовый расход воздуха, кг/с:

$$
G=V_1\cdot \rho_e\,,\,\text{str/c}.
$$

Оценка плотности воздуха производится на основании уравнения состояния для 1 кг идеального газа:

$$
\frac{p_1}{\rho_{\rm B}} = R_{\rm B} \cdot T_1 \,,
$$

где  $R_B = 287 \text{ J/K/(kT·K)} - \text{rasовая постоянная воздуха.}$ 

Отсюда для плотности воздуха получим:

$$
\rho_{\rm B}=\frac{p_1}{R_{\rm B} \cdot T_1}, \,\text{K} \Gamma / \text{M}^3.
$$

3. Рассчитать тепловой поток по мощности электронагревателя:

$$
Q=\frac{U_{H}\cdot U_{O}}{R_{O}}\,,\,\text{Br},
$$

где  $R_0 = 0, 1$  Ом – величина образцового сопротивления.

4. Определить среднюю массовую теплоемкость воздуха при постоянном давлении:

$$
c_p = \frac{Q}{G \cdot (t_2 - t_1)}, \mathbf{A} \mathbf{W} / (\mathbf{K} \Gamma \cdot \mathbf{K}).
$$

5. Определить среднюю массовую теплоемкость воздуха при постоянном объёме с., используя уравнение Майера:

$$
c_v = c_p - R_B , \overline{\mu} \times (\kappa r \cdot K).
$$

6. Показатель адиабаты рассчитать, как отношение теплоемкостей:

$$
k = c_p/c_v.
$$

7. Объёмные  $c'_p, c'_p$ , Дж/(м<sup>3</sup>·К) и молярные  $\mu c_p, \mu c_v$ , Дж/(моль·К) теплоёмкости при постоянном давлении и объёме определить, используя формулу связи между удельными теплоемкостями:

$$
c_x = \frac{\mu c_x}{\mu} = \frac{c'_x}{\rho_{\rm H}}
$$

где  $\mu = 0.0289$  кг/моль – молярная масса воздуха;

 $\rho_{\rm H} = 1{,}293 \text{ kT/m}^3 - \text{плотность воздуха при нормальных условиях.}$ 

8. Результаты расчетов представить в виде таблицы 1.2.

Таблица 1.2 - Результаты расчетов

| Номер<br>опыта | ֊ո | $\mathcal{L}v$ | $\mathbf{r}$<br>֊n | $\sim$<br>$\mathbf{v}_v$ | $\mu c_p$ | $\mu c_n$ | 1 v |
|----------------|----|----------------|--------------------|--------------------------|-----------|-----------|-----|
| Опыт 1         |    |                |                    |                          |           |           |     |
| Опыт 2         |    |                |                    |                          |           |           |     |

9. Сравнить рассчитанные в п.п. 4-6 показатели для воздуха с их табличными значениями (см. таблицу Б.1, Приложение Б). Справочные значения массовых теплоемкостей и показателя адиабаты определяются при среднеарифметической температуре воздуха:

$$
t_{cp}=\frac{t_1+t_2}{2}, \,^{\circ}\mathrm{C}.
$$

Относительная погрешность определения показателей для воздуха в эксперименте по сравнению с табличными значениями:

$$
\delta = \frac{|x_{\text{rad}} - x_{\text{3}\text{K}}|}{x_{\text{rad}}}
$$
 · 100, %,

где  $x_{ra6\pi}$  – табличное значение рассматриваемого показателя  $c_p$ ,  $c_p$  или k;

 $x_{\text{200}}$  – значение рассматриваемого показателя  $c_{\text{p}}$ ,  $c_{\text{v}}$  или k, полученное экспериментально.

#### Оформление отчета

Отчет составляется отдельно каждым студентом и включает:

- название и цель лабораторной работы;

- краткое описание и принципиальную схему лабораторной установки;

- заполненный Протокол записи результатов измерений (см. таблицу 1.1);

– обработку экспериментальных данных: расчетные формулы и результа-

ты вычислений. Значения  $c_p, c_v, k, c'_p, c'_v, \mu c_p, \mu c_v$  должны быть рассчитаны отдельно по каждому опыту;

- сводную таблицу результатов расчета (см. таблицу 1.2);

- сравнение полученных результатов со справочными значениями (достаточно сравнить  $c_p$ ,  $c_p$  и k);

- вывод, содержащий: описание проделанной работы, сравнение результатов эксперимента по определению с<sub>р</sub> со справочными данными по с<sub>р</sub> для воздуха.

#### Контрольные вопросы

1. Что называется теплоёмкостью, удельной теплоёмкостью? Единицы измерения удельных теплоёмкостей и связь между ними.

2. Теплоёмкости с<sub>р</sub> и с<sub>р</sub> для идеального газа. Закон Майера. Отношение теплоёмкостей.

3. Истинная и средняя теплоёмкости. Как вычисляется теплота через истинную и среднюю теплоёмкости?

4. Какова техника измерения температуры, расхода воздуха и теплового потока?

5. Как производится тарировка графика для определения расхода возду $xa?$ 

6. Как оценить точность экспериментальных данных?

# **4 Лабораторная работа № 2. Исследование кривой насыщения для воды и водяного пара**

*Цель работы:* Ознакомление с основными определениями и свойствами реальных газов. Экспериментальное определение кривой насыщения для воды и водяного пара при давлениях, меньших атмосферного.

*Задание по лабораторной работе:* Построить зависимость температуры насыщения водяного пара от давления и сравнить с действительной кривой насыщения.

## **План проведения занятия**

1. Выдача преподавателем задания по лабораторной работе.

2. Изучение студентами содержания методических указаний к лабораторной работе.

3. Изучение студентами описания и схемы экспериментальной установки, лабораторного стенда, порядка проведения эксперимента.

4. Подготовка студентами протокола записи результатов измерений.

5. Проверка преподавателем готовности студентов к выполнению лабораторной работы.

6. Инструктаж по технике безопасности и получение указаний преподавателя по порядку проведения эксперимента.

7. Включение под наблюдением преподавателя лабораторного стенда.

8. Отключение под наблюдением преподавателя лабораторного стенда после закипания воды и записи первых показаний приборов.

9. Выполнение эксперимента в соответствии с порядком его проведения, изложенным в УМП, с записью показаний приборов в протокол.

10. Контроль со стороны преподавателя за ходом выполнения эксперимента.

11. По окончании работы предъявление преподавателю полученных результатов и получение его согласия на оформление отчета по лабораторной работе.

12. Разъяснение преподавателем методики обработки экспериментальных данных.

13. Ответы преподавателем на вопросы студентов.

14. Наведение порядка на рабочем месте.

## **Описание экспериментальной установки**

Экспериментальная установка (см. рисунок 2.1) состоит из стального герметичного сосуда с электронагревателем *1*, конденсатора *2*, влагоотделителя *3*, вакуумного насоса с ручным приводом *4*, термометра *5*, вакуумметра *6*, крана *7* и указателя уровня *8*.

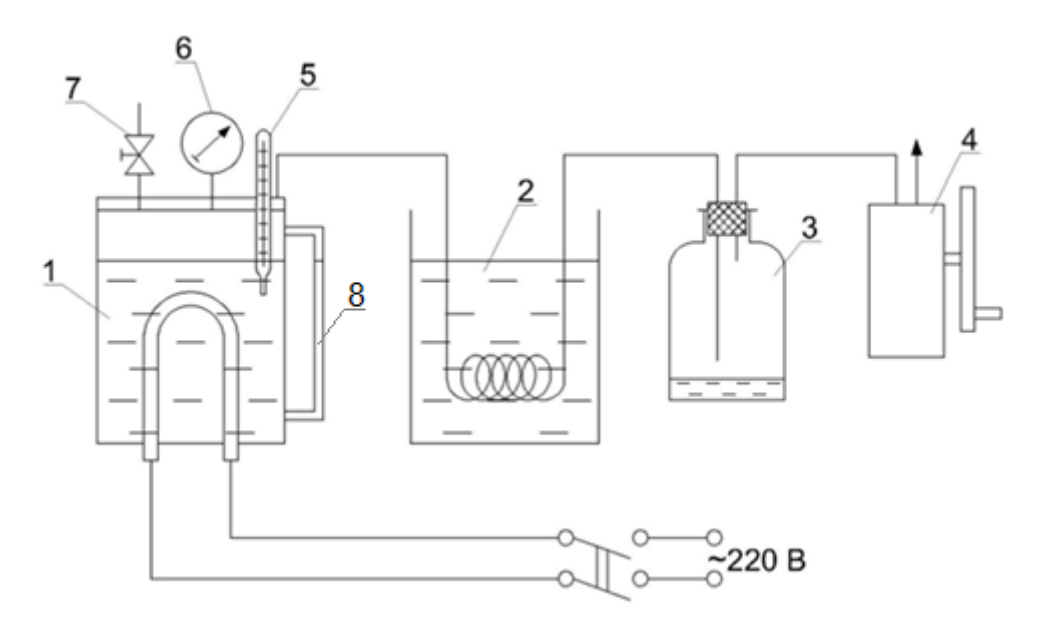

Рисунок 2.1 – Схема экспериментальной установки

#### **Прядок проведения эксперимента**

1. По указателю уровня *8* убедиться в том, что уровень воды в сосуде *1* не ниже минимального (красная черта). Если уровень воды ниже минимального, добавить в сосуд дистиллированной воды

2. Проверить, чтобы кран *7* был открыт.

3. Включить электропитание.

4. После того, как вода закипит и из крана *7* пойдет пар, записать показания термометра *5* в протокол записи результатов измерений (таблица 2.1). Стрелка вакуумметра показывает «0» делений. Записанная температура и является температурой насыщения при атмосферном давлении (1-я экспериментальная точка на кривой насыщения).

5. Выключить электропитание. После этого закрыть кран *7*.

6. Медленным вращением маховика насоса *4* создаем разряжение в сосуде *1*, в результате чего происходит самоиспарение – мгновенное вскипание воды в сосуде *1*. В результате такого процесса устанавливается термодинамическое равновесие между паром и водой. Температуру для второй точки кривой насыщения определить при *рвак* = 5 делений.

Примечание:

– перед контрольной точкой следует прекратить создание разряжения и подождать 2-3 минуты до момента естественного остывания и снижения давления;

– интенсивность создания вакуума должна быть такой, чтобы не происхо-

дило колебаний уровня воды и стрелки вакуумметра.

7. Далее, вращая маховик насоса 4, продолжаем создавать разряжение в сосуде 1 и записывать показания термометра: для третьей точки кривой насыщения при 10 делениях, для четвертой – при 15 делениях и далее через каждые 5 делений до 70 делений. Всего провести 15 измерений температуры.

8. Атмосферное давление  $B$ , к $\Pi$ а определить по барометру.

9. Полученные данные занести в протокол записи результатов измерений (таблица 2.1).

10. После окончания опытов открыть кран 7, чтобы удалить конденсат из змеевика конденсатора 2 во влагоотделитель 3.

| $\mathbf{N}_2$ опыта   $\mathbf{t}_{\scriptscriptstyle \text{H}}$ , °С | р <sub>вак</sub> , дел.   р <sub>вак</sub> , кПа   В, кПа   р <sup>экс</sup> , кПа   р <sup>табл</sup> , кПа |  |  |
|------------------------------------------------------------------------|----------------------------------------------------------------------------------------------------|--|--|
|                                                                        |                                                                                                    |  |  |
|                                                                        |                                                                                                    |  |  |
| $\cdots$                                                               | $\cdots$                                                                                                    |  |  |
|                                                                        |                                                                                                    |  |  |

Таблица 2.1 – Протокол записи результатов измерений и расчетов

#### Методика обработки экспериментальных данных

1. При пересчете показаний вакуумметра учесть:

1 дел. вакуумметра = 0,01 кгс/см<sup>2</sup> = 0,980665 кПа.

2. Абсолютное давление насыщения посчитать по формуле:

$$
p_a^{\text{bnc}} = B - p_{\text{bak}}.
$$

3. По таблице Г.1 Приложения Г определить и вписать в таблицу 3.1 давления насыщения  $p_a^{\text{ra6},\pi}$ , кПа, соответствующие измеренным температурам  $t_{\text{H}}$ .

4. По данным таблицы 2.1 построить участок кривой насыщения в исследуемом диапазоне  $p_a^{3kC} = f(t_n)$  и  $p_a^{ra6\pi} = f(t_n)$ .

5. По графику установить участок повышенного расхождения справочных и экспериментальных значений давления насыщения и участок минимального расхождения.

6. Для участка с минимальными расхождениями справочных и экспериментальных значений рассчитать среднеквадратичное отклонение по формуле:

$$
\sigma = \pm \sqrt{\frac{\Sigma (p_{ai}^{\text{rad}} - p_{ai}^{\text{3FC}})^2}{n-1}}, \text{ k} \Pi \text{a},
$$

где п - число опытов с минимальным расхождением значений давления.

7. Построить график  $p_a^{\text{ra6}} = f(t_n)$ , на котором отложить среднеквадратичное отклонение  $\pm \sigma$ .

8. Для участка с большими расхождениями справочных и экспериментальных значений построить график  $\Delta p = f(t_{\rm H})$ ,

 $\Delta p = p_a^{3KC} - p_a^{46\pi}$  соответствует парциальному давлению воздуха. где Определить максимальное значение  $\Delta p$ .

#### Оформление отчета

Отчет составляется отдельно каждым студентом и включает:

- название и цель лабораторной работы;

- краткое описание и принципиальную схему лабораторной установки;

- заполненный Протокол записи результатов измерений и расчетов (таблина 2.1):

– обработку экспериментальных данных: расчетные формулы, графики.

- вывод, содержащий: описание проделанной работы, анализ полученных результатов.

#### Контрольные вопросы:

1. Дайте определение понятиям: парообразование, испарение, кипение, конденсация, сублимация, десублимация.

2. Что такое температура насыщения, давление насыщения, температурная депрессия? Что называют теплотой парообразования?

3. Что такое критическая точка, тройная точка?

4. Изобразите фазовую диаграмму р-Т и линии фазовых переходов.

5. Дайте определение понятиям: сухой насыщенный пар, влажный насыщенный пар, перегретый пар. Что такое степень перегрева?

6. Что такое степень сухости и степень влажности?

## **5 Лабораторная работа № 3. Исследование процессов во влажном воздухе**

*Цель работы:* Изучение изменения состояния влажного воздуха в процессах, протекающих в модели сушильной установки, ознакомление с методикой экспериментального определения термодинамических свойств влажного воздуха, получение навыков в проведении эксперимента.

*Задание по лабораторной работе*: Изучить изменение состояния влажного воздуха в процессах, протекающих в сушильной установке, определить опытным путем термодинамические параметры влажного воздуха в характерных точках процессов нагрева воздуха и сушки материала, построить эти процессы на h-d диаграмме, оценить их термодинамическую эффективность.

#### **План проведения занятия**

1. Выдача преподавателем задания по лабораторной работе.

2. Изучение студентами содержания методических указаний к лабораторной работе.

3. Изучение студентами описания и схемы экспериментальной установки, лабораторного стенда, порядка проведения эксперимента.

4. Подготовка студентами протокола записи результатов измерений.

5. Проверка преподавателем готовности студентов к выполнению лабораторной работы.

6. Инструктаж по технике безопасности и получение указаний преподавателя по порядку проведения эксперимента.

7. Подготовка преподавателем стенда к выполнению лабораторной работы.

8. Включение под наблюдением преподавателя лабораторного стенда.

9. Выполнение эксперимента в соответствии с порядком его проведения, изложенным в УМП, с записью показаний приборов в протокол.

10. Контроль со стороны преподавателя за ходом выполнения эксперимента.

11. По окончании работы предъявление преподавателю полученных результатов и получение его согласия на оформление отчета по лабораторной работе.

12. Отключение под наблюдением преподавателя лабораторного стенда.

13. Разъяснение преподавателем порядка построения процессов, протекающих в калорифере и сушильной камере, на h-d диаграмме влажного воздуха и методики обработки экспериментальных данных.

14. Ответы преподавателем на вопросы студентов.

15. Наведение порядка на рабочем месте.

#### **Описание экспериментальной установки**

Общий вид экспериментальной установки приведен на рис. 3.1. На передней панели находится:

– восьмиканальный измеритель температуры *1* типа УКТ38, подключённый к пяти хромель-копелевым термопарам  $t_1, t_2, t_3, t_4, t_5$ ;

– *U*-манометр *2* для измерения перепада давления воздуха на дроссельной шайбе *16* (используется для расчёта массового расхода воздуха в сушильной камере);

– тумблер *3* электропитания «Сеть»;

– тумблер *4* включения насоса «Насос»;

– тумблер *5* включения нагревателя «Нагрев»;

– разъёмы *6* для подключения вольтметра (мультиметра) *7*;

– переключатель *8* для измерения напряжения на нагревателе *U<sup>н</sup>* калорифера и падения напряжения *U<sup>o</sup>* на образцовом сопротивлении, последовательно включенном в цепь нагревателя;

– тумблер включения измерителя температуры *9*.

На задней панели установки расположены розетки для подключения регулятора напряжения *10* на нагревателе калорифера и насоса *11*. На стене в помещении лаборатории размещен психрометр *12*.

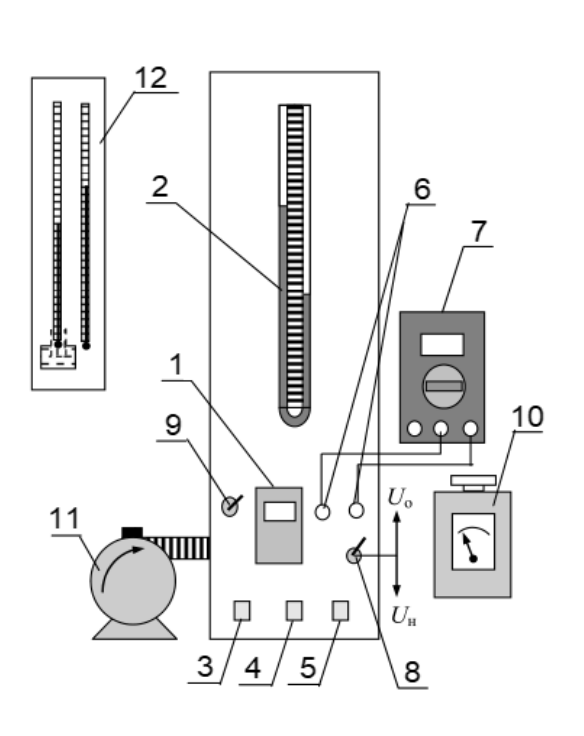

Рисунок 3.1 – Общий вид экспериментальной установки

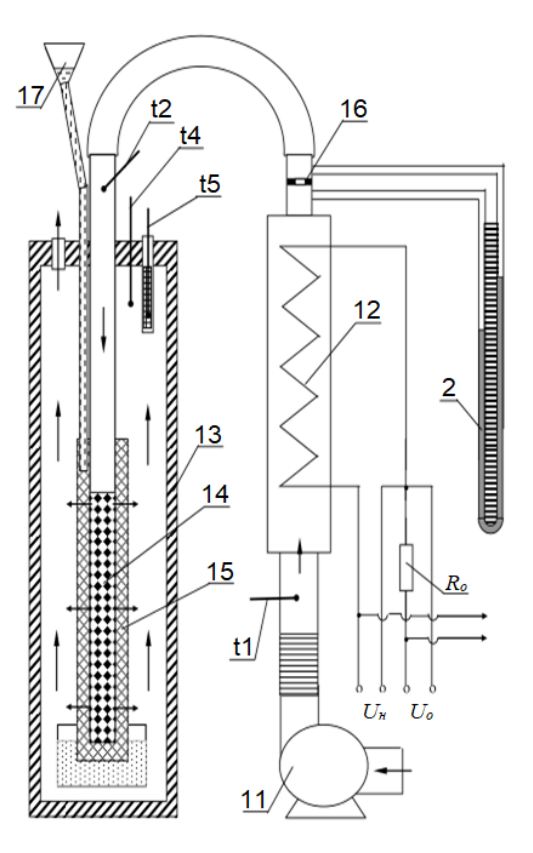

Рисунок 3.2 – Рабочий участок установки

На рисунке 3.2 приведена принципиальная схема рабочего участка. Комнатный воздух при температуре *t<sup>1</sup>* подаётся насосом *11* в калорифер *12*, где он нагревается до температуры *t<sup>2</sup>* (сухая термопара) и затем поступает в сушильную камеру *13* по трубке c отверстиями *14*. Влажность поступающего в сушильную камеру воздуха определяется по показаниям сухой *t<sup>2</sup>* и влажной *t<sup>3</sup>* термопар. Из отверстий трубки *14* горячий воздух протекает через смоченную водой хлопчатобумажную ткань *15*. Вода для смачивания ткани подаётся порциями 30-40 мл капельницей *17* каждые 10-15 минут в течение опыта. На выходе из сушильной камеры находятся две хромель-копелевые термопары *t4* (сухая) и *t5* (мокрая).

Градуировка дроссельной шайбы

Дроссельная шайба отградуирована по ротаметру при трёх температурах. Показания водяного манометра и ротаметра практически совпадают для разных температур. Следовательно, эти методы измерения объёмного расхода воздуха имеют одинаковый температурный коэффициент пересчёта при изменении температуры. Тарировочный график дроссельной шайбы показан на рисунке 3.3.

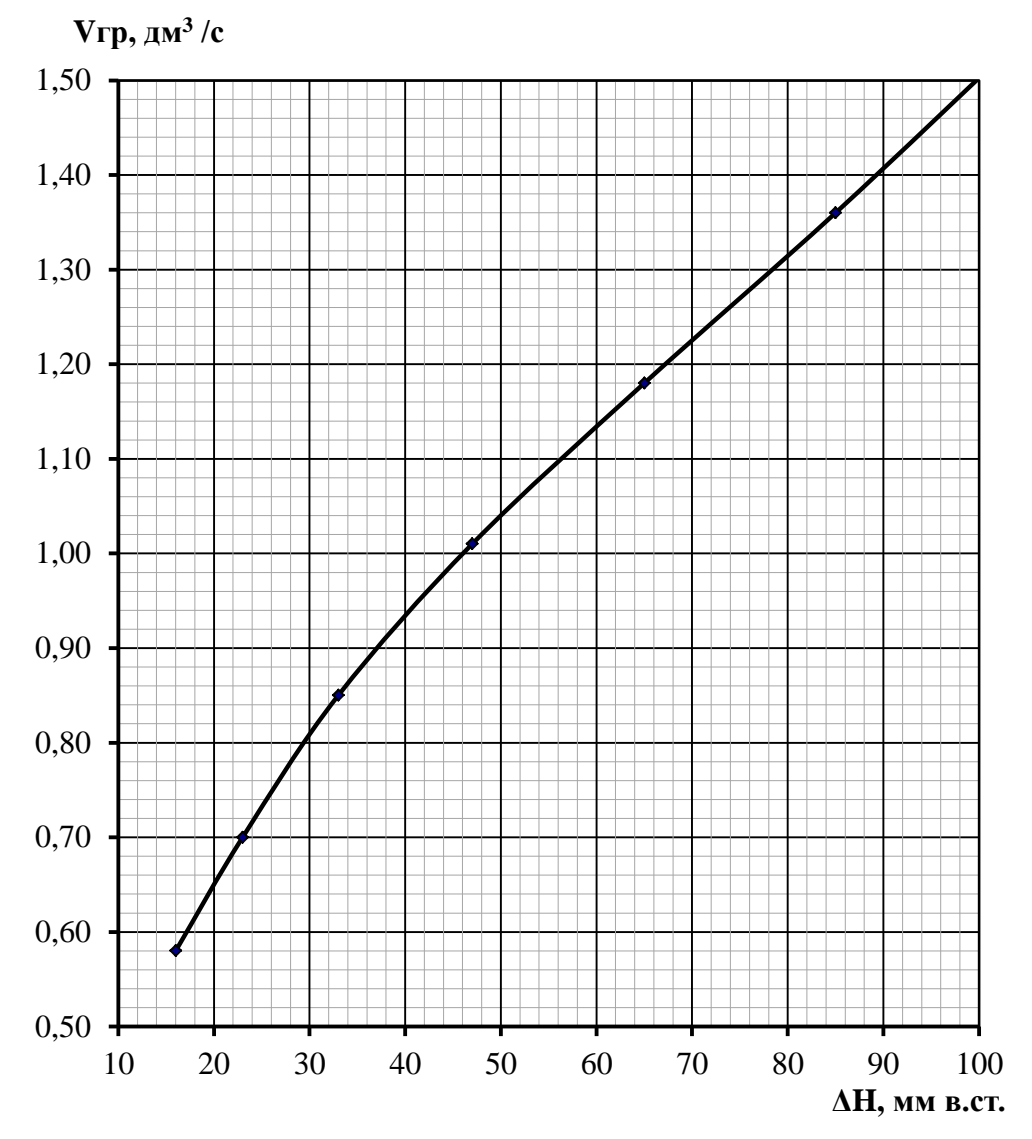

Рисунок 3.3 – Тарировочный график дроссельной шайбы

Условия градуировки следующие:

– температура *tгр*= 19 ºС,

– атмосферное давление  $p_{2p} = 748$  мм рт. ст.

Предел допустимой основной погрешности составляет 3 % для температуры измеряемой среды в пределах от минус 30 до плюс 80 °С.

#### **Порядок проведения эксперимента**

1. Соединить проводами гнёзда мультиметра *7* и гнёзда *6* на передней панели установки для измерения *U<sup>o</sup>* и *Uн*. Включить мультиметр в режим измерения напряжения.

2. Смочить ткань в сушильной камере с помощью капельницы *17*, залив в неё порядка 30 мл дистиллированной воды. Смачивание производить через каждые 10 минут.

3. Смочить термопару *t<sup>3</sup>* на входе в сушильную камеру и термопару *t<sup>5</sup>* на выходе из сушильной камеры. Смачивание производить через каждые 10 минут.

4. Подключить установку к сети 220 В и включить питание тумблером *3* «Сеть».

5. Включить измеритель температуры типа УКТЗ8 *1* тумблером *9*. Проверить работу всех термопар.

6. Включить тумблер *4* «Насос» и установить регулятором насоса *11* требуемый расход воздуха по перепаду давления на *U*-манометре *2*.

7. Установить переключатель *8* на измерение напряжения на нагревателе *Uн*. Включить тумблер *5* «Нагрев» и установить на нагревателе калорифера с помощью регулятора *10* напряжение примерно 90 В, при котором температура горячего воздуха на входе в сушильную камеру составит *t<sup>2</sup>* = 60-65 °С.

8. После выхода установки на стационарный режим (показания термопары *t2* остаются неизменными продолжительное время), записать значения *t1*, *t2*, *t3*, *t4*, *t5*, зарегистрированные прибором УКТ в протокол записи результатов измерений (таблица 3.1).

9. Измерить мультиметром *7* величины *U<sup>o</sup>* и *U<sup>н</sup>* переключая тумблер *8* в соответствующие положения.

10. Измерить перепад давления на дроссельной шайбе *16* по *U*-манометру *2*.

11. Увеличить с помощью регулятора насоса *11* расход воздуха через установку.

12. Подождать 10-15 минут до установления стационарного режима при данном значении расхода воздуха. Повторить пункты 8-10.

13. Измерить *t0с* и *t0м* при помощи «сухого» и «мокрого» термометров психрометра *12*. Записать показания барометра – атмосферное давление *В*, Па.

Таблица 3.1 – Протокол записи результатов измерений

|                | Номер<br>опыта      | $U_{H2}$<br>B | $U_{o}$<br>B | $t_1$ , $\overline{C}$ | $t_2$ , $\overline{C}$ | $t_3$ ,<br>$\rm ^{o}C$ | $t_4$<br>$\rm ^oC$ | $t_{5}$<br>$\rm ^oC$ | ΔH,<br><b>MM</b><br>B.CT. | $V_{rp}$ , $\frac{3}{2}$ |
|----------------|---------------------|---------------|--------------|------------------------|------------------------|------------------------|--------------------|----------------------|---------------------------|--------------------------|
| $\mathbf{1}$   | Текущие<br>значения |               |              |                        |                        |                        |                    |                      |                           |                          |
|                | Среднее             |               |              |                        |                        |                        |                    |                      |                           |                          |
| $\overline{2}$ | Текущие<br>значения |               |              |                        |                        |                        |                    |                      |                           |                          |
|                | Среднее             |               |              |                        |                        |                        |                    |                      |                           |                          |

Атмосферное давление:  $B =$   $\qquad \qquad$  Па.

Показания психрометра в лаборатории:

– температура сухого термометра  $t_{0c} =$  \_\_\_ °С,

– температура мокрого термометра  $t_{0M}$  = °C.

После окончания опытов следует отключить стенд в следующей последовательности:

1. Снять напряжение с нагревателя поворотом маховичка регулятора напряжения *10* в крайнее левое положение.

- 2. Выключить питание нагревателя тумблером *5* «Нагрев».
- 3. Выключить мультиметр *7*.
- 4. Спустя 1-2 минуты выключить тумблер *4* «Насос».
- 5. Выключить тумблер *9* измерителя температуры типа УКТЗ8 *1*.
- 6. Убедиться в том, что все приборы выключены.
- 7. Выключить питание установки тумблером *3* «Сеть».
- 8. Отключить установку от сети 220 В.

# **Методика обработки экспериментальных данных**

1. Нанести на h-d диаграмму влажного воздуха (см. Приложение Г) все процессы, протекающие в экспериментальной установке.

Процесс 1–2 нагрева воздуха в калорифере установки (рисунок 3.4) строится по показаниям психрометра (температуры *t0с* и *t0м*) и показаниям термопар на входе *t<sup>1</sup>* и выходе *t<sup>2</sup>* из калорифера.

По показаниям лабораторного психрометра *t0с* и *t0м* по диаграмме h-d определяется влагосодержание воздуха на входе в установку *d1*. По этому влагосодержанию и показаниям термопар на входе *t<sup>1</sup>* и выходе *t<sup>2</sup>* калорифера строится процесс нагрева воздуха в калорифере, где он идет при *d<sup>1</sup> = const*, так как в калорифере воздух не контактирует с содержащими воду объектами.

Процесс сушки влажного материала осуществляется в сушильной камере. Теплота предварительно нагретого влажного воздуха затрачивается на испарение влаги из этого материала и вместе с паром возвращается в воздух. Поэтому, при отсутствии тепловых потерь в окружающую среду, энтальпия влажного воздуха не изменяется. Процесс 2–3 идет по линии *h<sup>2</sup> = соnst* с увеличением влагосодержания *d* и относительной влажности *φ* до температуры *t4*.

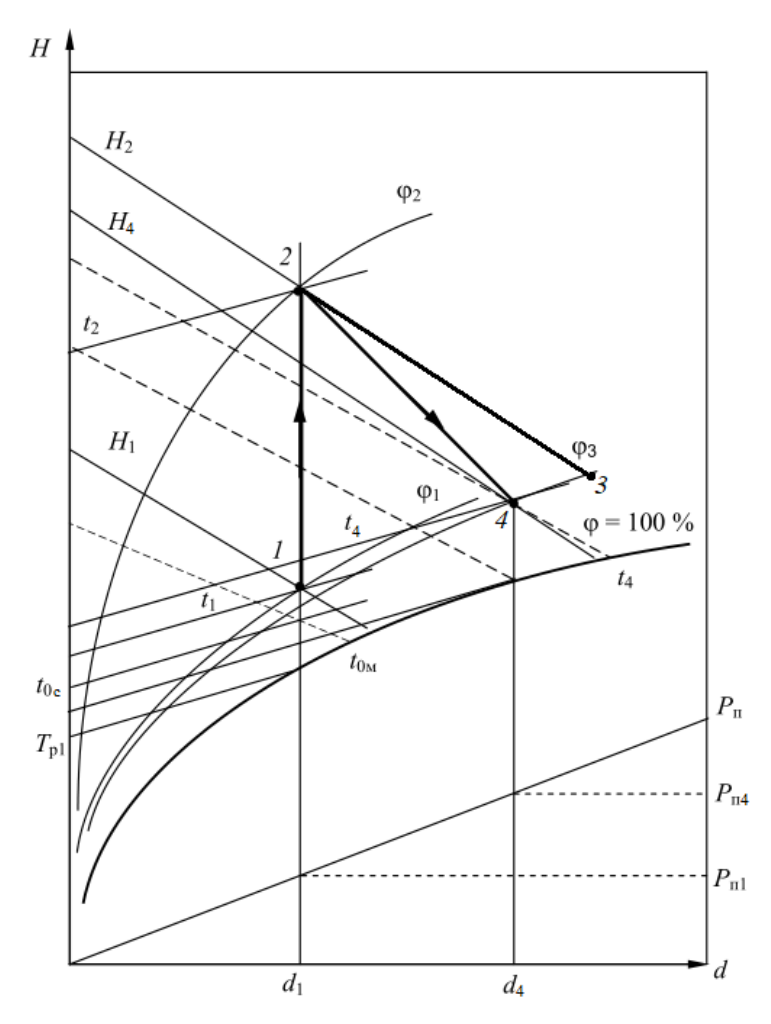

Рисунок 3.4 – Построение процессов в калорифере и сушильной камере на h-d диаграмме

Процесс 2–4 – реальный процесс сушки материала с потерями теплоты во внешнюю среду. Точка 4, соответствующая состоянию воздуха на выходе из сушильной камеры в реальном процессе сушки, определяется на h-d диаграмме по показаниям термопар сухой *t<sup>4</sup>* и мокрой *t5*.

Для всех четырех точек процессов 1–2, 2–3 и 2–4 по h-d диаграмме определяются следующие величины:

 $-d$  – влагосодержание, г/кг с.в.;

 $-p_{\text{n}}$  – парциальное давление водяного пара в воздухе, Па;

 $-\varphi$  – относительная влажность, %;

– h – энтальпия влажного воздуха, кДж/кг с.в.

Результаты определения основных характеристик точек процессов 1–2, 2– 3 и 2–4 записывают в сводную таблицу результатов (таблица 3.2).

Таблица 3.2 – Результаты определения основных характеристик

| Номер<br>опыта | Точка          | $t,$ $^{\circ}C$ | $d, \Gamma/K\Gamma$ C.B. | $p_n$ , $\Pi$ a | $\phi$ , % | h, кДж/кг с.в. |
|----------------|----------------|------------------|--------------------------|-----------------|------------|----------------|
|                |                |                  |                          |                 |            |                |
| 1              | $\overline{2}$ |                  |                          |                 |            |                |
|                | 3              |                  |                          |                 |            |                |
|                |                |                  |                          |                 |            |                |
|                |                |                  |                          |                 |            |                |
|                | 2              |                  |                          |                 |            |                |
| $\overline{2}$ | 3              |                  |                          |                 |            |                |
|                |                |                  |                          |                 |            |                |

2. Для каждого опыта необходимо выполнить пересчет показаний дроссельной шайбы с учетом условий градуировки и условий проведения опытов по формуле:

$$
V_2 = V_{\rm rp} \cdot \sqrt{\frac{\mathrm{p}_{\rm rp} \cdot \mathrm{T}_2}{\mathrm{p}_2 \cdot \mathrm{T}_{\rm rp}}}, \mathrm{m}^3/\mathrm{c},
$$

где р<sub>гр</sub>, Т<sub>гр</sub> и V<sub>гр</sub> – атмосферное давление, Па, абсолютная температура, К, и объемный расход, м<sup>3</sup>/с, при условиях градуировки;

 $p_2 = B - a\text{moc}$ ферное давление, Па;

 $T_2$  и  $V_2$  – абсолютная температура, К, и объемный расход, м<sup>3</sup>/с, при условиях проведения опытов.

При пересчете атмосферного давления из единиц мм рт. ст. в Па использовать соотношение:

$$
1 \text{ mm pr. cr.} = 133,322 \text{ Ta.}
$$

3. Определить массовый расход влажного воздуха:

$$
G_{\scriptscriptstyle{\theta\mathcal{J}}}=V_2\cdot\rho_{\scriptscriptstyle{\theta\mathcal{J}}}\;,\,\scriptstyle{\text{KT/c.}}
$$

Оценка плотности влажного воздуха производится на основании уравнения состояния для 1 кг идеального газа с учетом того, что  $p_2 = B$ :

$$
\frac{B}{\rho_{\scriptscriptstyle B\!J\!I}} = R_{\scriptscriptstyle B\!J\!I} \cdot T_2 \,,
$$

где  $R_{\text{BJ}} = \frac{8314}{28.96 - 10.94}$ 28,96−10,944 $\cdot p_{\pi 2}/B$ – газовая постоянная влажного воздуха, Дж/(кг·К).

Отсюда для плотности влажного воздуха получим:

$$
\rho_{\rm BJ} = \frac{B \cdot (28,96 - 10,944 \cdot p_{\rm H2}/B)}{8314 \cdot T_2}, \text{ kT/m}^3.
$$

Количество испаренной из ткани влаги на 1 кг сухого воздуха может быть определено по h-d диаграмме как разность влагосодержаний в точках 1 и 4.

4. Количество сухого воздуха, прошедшего за время опыта через сушильную камеру, определить вычитанием из расхода влажного воздуха содержания в нем водяного пара:

$$
G_{\text{CB}} = \frac{G_{\text{bJ}}}{1 + d_1/1000}, \text{ kT/c}.
$$

5. Определение потерь теплоты в калорифере проведем сравнением теплоты, выделенной электрическим нагревателем калорифера, и теплоты воспринятой воздухом в калорифере.

Теплоту, выделенную электрическим нагревателем калорифера, рассчитать по формуле:

$$
Q_{\rm K} = \frac{U_{\rm H} \cdot U_o}{R_o}, \text{Bt},
$$

где  $R_0 = 0, 1$  Ом – величина образцового сопротивления.

Теплоту, воспринятую воздухом в калорифере, рассчитать по выражению:

$$
Q_{\rm B}=G_{\rm CB}\cdot (h_2-h_1)\cdot 10^3
$$
, Br.

Здесь  $h_1 u h_2$  – энтальпия воздуха на входе и выходе калорифера, кДж/кг с.в.

Тепловые потери калорифера определим как разность между количеством тепла  $Q_{\kappa}$ , выделяемым электронагревателем, и количеством тепла  $Q_{\kappa}$ , полученным воздухом в калорифере за одну секунду:

$$
Q_{\text{not}}^{\kappa} = Q_{\kappa} - Q_{\text{b}}
$$
, Br.

6. Потери теплоты в сушильной камере определим путем сопоставления реального процесса сушки 2–4 с идеальным процессом сушки 2–3 (без потерь теплоты во внешнюю среду), который идет при постоянной энтальпии  $h_2$  = const.

Величину тепловых потерь в сушильной камере во внешнюю среду рассчитать по формуле:

$$
Q_{\text{nor}}^{\text{ck}} = G_{\text{CB}} \cdot (h_3 - h_4) \cdot 10^3 \text{ , } \text{Br},
$$

где  $h_3$  и  $h_4$  – энтальпия на выходе из сушильной камеры при отсутствии потерь в ней и с потерями.

Общие потери теплоты в установке соответствуют сумме:

$$
Q_{\text{nor}}^{\text{ofm}} = Q_{\text{nor}}^{\kappa} + Q_{\text{nor}}^{\text{ck}}, \text{Br}.
$$

7. Определить общее количество влаги, испаренной из ткани:

$$
G_{\rm BJ} = (d_4 - d_1) \cdot 10^{-3} \cdot G_{\rm CB} , \, {\rm kT/c},
$$

где  $(d_4 - d_1)$  – количество влаги, испаренной 1 кг сухого воздуха, г/кг с.в.

8. Рассчитать количество тепла, необходимое для испарения 1 кг влаги в данной сушильной установке:

$$
q=\frac{Q_{\text{K}}-Q_{\text{NOT}}^{\text{66}}}{G_{\text{BJ}}}, \mathbf{\Pi} \mathbf{x}/\text{KT}.
$$

И действительное количество теплоты, затраченное на испарение 1 кг влаги:

$$
q_{\text{\tiny A}}=\frac{Q_{\text{\tiny K}}}{G_{\text{\tiny BJ}}}\,,\text{Im}/\text{\tiny K}\Gamma.
$$

9. Результаты расчетов представить в виде таблицы 3.3.

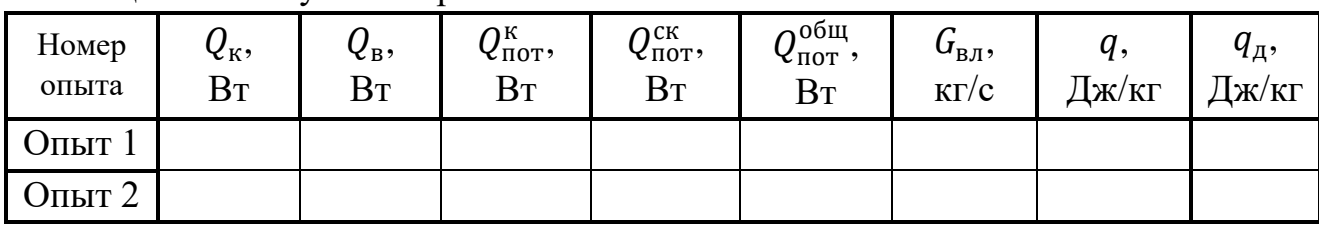

Таблина 3.3 - Результаты расчетов

#### Оформление отчета

Отчет составляется отдельно каждым студентом и включает:

- название и цель лабораторной работы;

- краткое описание и принципиальную схему лабораторной установки;

 $-$  заполненный Протокол записи результатов измерений (таблица 3.1);

- h-d диаграмму процессов, протекающих в калорифере и сушильной камере;

- результаты определения основных характеристик точек процессов  $1-2$ , 2–3 и 2–4 по h-d диаграмме (таблица 3.2);

– обработку экспериментальных данных: расчетные формулы и результаты вычислений. Все величины должны быть рассчитаны отдельно по каждому опыту;

- сводную таблицу результатов расчета (таблица 3.3);

– вывод, содержащий: описание проделанной работы, анализ полученных результатов.

#### Контрольные вопросы

1. Что называют влажным воздухом?

2. В каких случаях влажный воздух является ненасыщенным и насыщенным влагой?

3. Что называется точкой росы? Как определить «точку росы» с помощью h-d диаграммы?

4. Что такое абсолютная влажность и относительная влажность? Как определяются давление, плотность, газовая постоянная и энтальпия влажного воздуха?

5. Что такое влагосодержание? В каких пределах оно может изменяться?

6. Н-d диаграмма влажного воздуха. Графическое изображение основных процессов в h-d диаграмме.

# **6 Лабораторная работа № 4. Исследование процесса дросселирования воздуха через пористую перегородку**

*Цель работы:* Углубление знаний, ознакомление с методикой опытного определения изменения температуры воздуха в процессе адиабатного дросселирования, получение навыков в проведении эксперимента, а также определение на основе экспериментальных данных постоянной Ван-дер-Ваальса.

*Задание по лабораторной работе:* Опытным путем определить изменение температуры воздуха в процессе адиабатного дросселирования при перепаде давления на дросселе до 0,8 МПа, а также определить постоянную Ван-дер-Ваальса, применяя для воздуха модель реального газа Ван-дер-Ваальса.

#### **План проведения занятия**

1. Выдача преподавателем задания по лабораторной работе.

2. Изучение студентами содержания методических указаний к лабораторной работе.

3. Изучение студентами описания и схемы экспериментальной установки, лабораторного стенда, порядка проведения эксперимента.

4. Подготовка студентами протокола записи результатов измерений.

5. Проверка преподавателем готовности студентов к выполнению лабораторной работы.

6. Инструктаж по технике безопасности и получение указаний преподавателя по порядку проведения эксперимента.

7. Включение под наблюдением преподавателя лабораторного стенда.

8. Выполнение эксперимента в соответствии с порядком его проведения, изложенным в УМП, с записью показаний приборов в протокол.

9. Контроль со стороны преподавателя за ходом выполнения эксперимента.

10. По окончании работы предъявление преподавателю полученных результатов и получение его согласия на оформление отчета по лабораторной работе.

11. Отключение под наблюдением преподавателя лабораторного стенда.

12. Разъяснение преподавателем методики обработки экспериментальных данных.

13. Ответы преподавателем на вопросы студентов.

14. Наведение порядка на рабочем месте.

#### **Описание экспериментальной установки**

Общий вид экспериментальной установки приведен на рисунке 4.1. На передней панели находятся:

– тумблер *1* «Сеть»;

– тумблер включения компрессора *2*,

– кран *3* для регулирования давления на входе в дроссель;

– ротаметр *4* для измерения объемного расхода воздуха;

– регулировочный вентиль *5* для регулирования расхода воздуха;

– манометр *6* для измерения давления воздуха на входе в дроссель;

– двухканальный измеритель температуры *7* типа 2ТРМО, подключенный к двум хромель-копелевым термопарам *t<sup>1</sup>* и *t2*;

– тумблер *8* включения измерителя температуры.

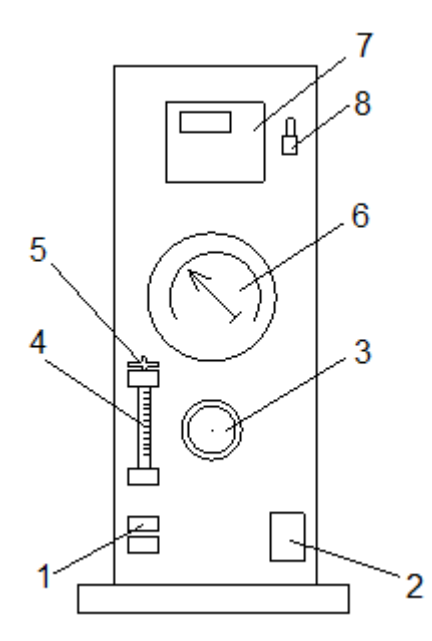

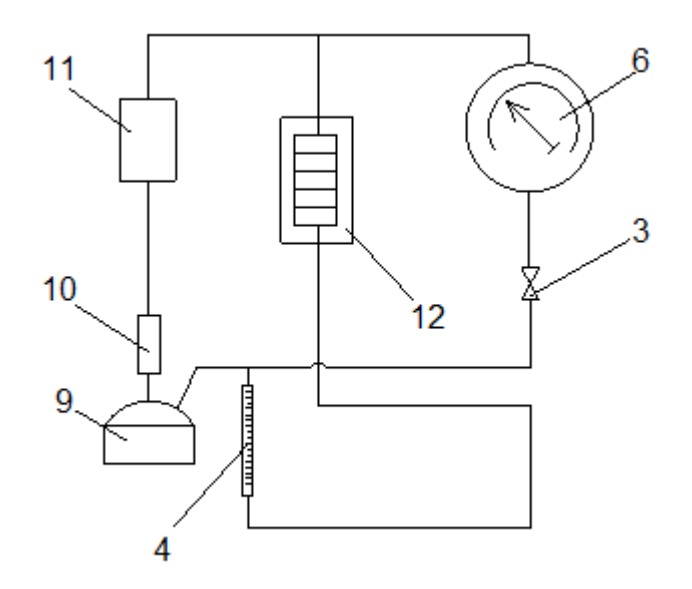

Рисунок 4.1 – Общий вид экспериментальной установки

Рисунок 4.2 – Рабочий участок установки

Дроссель *12* (рисунок 4.2) представляет собой цилиндрическую гильзу из текстолита, вставленную в дюралевую оболочку и заполненную уплотненным войлоком. В тыльные уплотнения со стороны высокого и низкого давления вводятся термопары для определения температур *t<sup>1</sup>* на входе и *t<sup>2</sup>* на выходе из дросселя.

Принцип работы установки состоит в следующем (см. рисунок 4.2). Сжатый воздух с помощью компрессора *9* подается в дроссель *12* через сепаратор *10* и холодильник *11*. Давление воздуха на входе в дроссель регулируется краном *3*. Манометр *6* измеряет избыточное по отношению к атмосферному давление  $\Delta p$ , т. е. давление на входе в дроссель  $p_1 = p_{arm} + \Delta p$ , а на выходе

 $\text{p}_\text{2} = \text{p}_\text{arm}$ . Шкала манометра градуирована в единицах МПа. Расход воздуха измеряется с помощью ротаметра *4*.

#### Градуировка ротаметра

Ротаметр – это прибор, предназначенный для регулировки и измерения объемного расхода газа (или жидкости) в единицу времени. Для определения объемного расхода воздуха шкала прибора была градуирована (таблица 4.1) при определенных условиях:

– температура  $t_{cp} = 18$  °С,

– атмосферное давление *pгр* = 767 мм рт.ст.

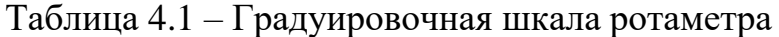

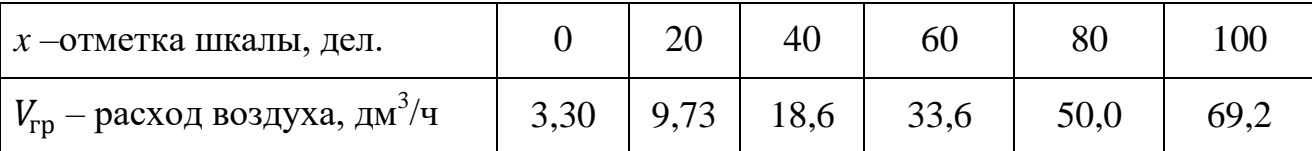

#### **Порядок выполнения работы**

1. Перед началом работы повернуть кран регулировки давления *3* до упора против часовой стрелки.

2. Подключить установку к сети 220 В и включить питание тумблером *1* «Сеть».

3. Включить измеритель температуры *7* тумблером *8*.

4. Измерить температуры воздуха *t<sup>1</sup>* на входе и *t<sup>2</sup>* на выходе дросселя. Если они не меняются и совпадают  $(\pm\,0, 1\;\mathrm{^oC}),$  можно начинать опыт.

5. Тумблером *2* включить компрессор.

6. Поворачивая кран регулировки давления *3* по часовой стрелке, установить начальное избыточное давление на входе  $\Delta p = 0.5$  МПа.

7. По показаниям ротаметра определить объемный расход воздуха *Vгр* через дроссель (см. выше дополнительную информацию по пользованию ротаметром).

8. Через 5-7 минут по показаниям измерителя температуры *7* произвести отсчет температур *t<sup>1</sup>* и *t2*.

9. Данные занести в протокол записи результатов измерений (таблица 4.2).

10. Повторить пункты 6-10 для давлений на входе  $\Delta p = 0.6$ ; 0,7 и 0,8 МПа.

11. Записать показания барометра – атмосферное давление  $p_{arm} = p_2$ , МПа.

12. Следить, чтобы показания ротаметра во время проведения работы не изменялись.

Таблица 4.2 – Протокол записи результатов измерений

| № опыта | $t_1$ ,<br>°C | $t_2$ ,<br>°C | $\Delta t = t_1 - t_2,$<br>oc | $p_2$<br>МПа | $\Delta p$ ,<br>M $\Pi a$ | $p_1=p_2+\Delta p,$<br>M $\Pi a$ | x,<br>дел. | $V_{rp}$ , $M^3/c$ |
|---------|---------------|---------------|-------------------------------|--------------|---------------------------|----------------------------------|------------|--------------------|
| 1.      |               |               |                               |              |                           |                                  |            |                    |
| 2.      |               |               |                               |              |                           |                                  |            |                    |
| 3.      |               |               |                               |              |                           |                                  |            |                    |
| 4.      |               |               |                               |              |                           |                                  |            |                    |

После окончания опытов отключить стенд в следующей последовательности:

1. Сбросить давление, повернув кран регулировки давления *3* до упора против часовой стрелки.

2. Выключить компрессор тумблером *2*.

3. Выключить измеритель температуры *7* тумблером *8*.

4. Выключить установку тумблером *1* «Сеть».

#### **Методика обработки экспериментальных данных**

1. Для каждого опыта необходимо выполнить пересчет показаний ротаметра с учетом условий градуировки и условий проведения опытов по формуле:

$$
V_2 = V_{\rm rp} \cdot \sqrt{\frac{\mathrm{p}_{\rm rp} \cdot \mathrm{T}_2}{\mathrm{p}_2 \cdot \mathrm{T}_{\rm rp}}}, \mathrm{m}^3/\mathrm{c},
$$

где ргр, Тгр и Vгр – атмосферное давление, Па, абсолютная температура, К, и объемный расход, м<sup>3</sup>/с, при условиях градуировки ротаметра;

 $p_2$ ,  $T_2$  и  $V_2$  – атмосферное давление, Па, абсолютная температура, К, и объемный расход, м<sup>3</sup>/с, при условиях проведения опытов.

При пересчете атмосферного давления р<sub>гр</sub> из единиц мм рт.ст. в Па использовать соотношение:

1 
$$
MM \, pr. \, cr. = 133,322 \, \text{Ta.}
$$

2. Вычислить число молей за 1 сек. в объеме воздуха *V<sup>2</sup>* после его перетекания через пористую перегородку:

$$
\nu = \frac{\rho_2}{\mu} \cdot V_2
$$
,  $\text{mod } k$ .

Здесь  $\mu = 0.029$  кг/моль – молярная масса воздуха.

3. Плотность воздуха на входе в ротаметр определяется по уравнению состояния идеального газа:

$$
\rho_2 = \frac{p_2}{R \cdot T_2}, \kappa \Gamma / \mathrm{M}^3,
$$

где  $R = 287 \text{ Jx/(kr·K)} -$ газовая постоянная воздуха.

4. Объемный расход V<sub>1</sub> того же количества молей v воздуха до перетекания через пористую перегородку можно оценить по формуле

$$
V_1 = \frac{p_2 \cdot V_2}{T_2} \cdot \frac{T_1}{p_1} , \, \frac{M^3}{c}.
$$

5. Константу Ван-дер-Ваальса а нужно рассчитать для каждого опыта по формуле:

$$
a = \frac{1}{V} \cdot \frac{V_1 \cdot V_2}{V_2 - V_1} \cdot \left[ \mu C_V \cdot (T_1 - T_2) + \frac{1}{V} \cdot (p_1 \cdot V_1 - p_2 \cdot V_2) \right], \text{ H} \cdot \text{m}^4/\text{mod}^2,
$$

где  $\mu$ C<sub>V</sub> = 20,786 Дж/(моль·К) – молярная изохорная теплоемкость воздуха.

6. Вычислить среднее значение константы Ван-дер-Ваальса:

$$
a_{\rm cp}=\sum_{i=1}^4 a_i.
$$

#### Оформление отчета

Отчет составляется отдельно каждым студентом и включает:

- название и цель лабораторной работы;

- краткое описание и принципиальную схему лабораторной установки;

- заполненный Протокол записи результатов измерений (см. таблицу 4.2);

– обработку экспериментальных данных: расчетные формулы и результаты вычислений. Значения константы Ван-дер-Ваальса а должны быть рассчитаны отдельно по каждому опыту, затем найдено среднее значение;

- вывод, содержащий: описание проделанной работы, сравнение результатов эксперимента по определению а со справочными данными для воздуха.

#### Контрольные вопросы

1. Что такое адиабатное дросселирование?

2. Основные закономерности процесса адиабатного дросселирования.

 $3.$   $4$  To называют дифференциальным и интегральным дроссельэффектом?

4. Что такое температура инверсии? Кривая инверсии?

5. Процесс Джоуля-Томсона. Схема опытного участка.

6. Назовите сферы использования процесса дросселирования в технике и в быту? В каких случаях необходимо бороться с эффектом дросселирования?

# **7 Лабораторная работа № 5. Определение коэффициента теплопроводности твёрдого материала методом цилиндрического слоя**

*Цель работы:* Углубление знаний по теории теплопроводности, изучение методики экспериментального определения коэффициента теплопроводности твёрдых тел методом цилиндрического слоя и получение навыков в проведении экспериментальных работ.

*Задание по лабораторной работе:* Определить экспериментально значение коэффициента теплопроводности исследуемого материала и установить его зависимость от температуры.

## **План проведения занятия**

1. Выдача преподавателем задания по лабораторной работе.

2. Изучение студентами содержания методических указаний к лабораторной работе.

3. Изучение студентами описания и схемы экспериментальной установки, лабораторного стенда, порядка проведения эксперимента.

4. Подготовка студентами протокола записи результатов измерений.

5. Проверка преподавателем готовности студентов к выполнению лабораторной работы.

6. Инструктаж по технике безопасности и получение указаний преподавателя по порядку проведения эксперимента.

7. Включение под наблюдением преподавателя лабораторного стенда.

8. Выполнение эксперимента в соответствии с порядком его проведения, изложенным в УМП, с записью показаний приборов в протокол.

9. Контроль со стороны преподавателя за ходом выполнения эксперимента.

10. По окончании работы предъявление преподавателю полученных результатов и получение его согласия на оформление отчета по лабораторной работе.

11. Отключение под наблюдением преподавателя лабораторного стенда.

12. Разъяснение преподавателем методики обработки экспериментальных данных.

13. Ответы преподавателем на вопросы студентов.

14. Наведение порядка на рабочем месте.

## **Описание экспериментальной установки**

Общий вид экспериментальной установки показан на рисунке 5.1. На передней панели стенда находятся:

– восьмиканальный измеритель температуры *1* типа УКТ-38, подключённый к шести хромель-копелевым термопарам;

– универсальный вольтметр *2* типа МУ-68 с автоматическим переключением пределов измерений (мультиметр);

– тумблер электропитания установки *3* «Сеть»;

– тумблер *5* включения УКТ-38;

– тумблер *6* для переключения вольтметра на измерение падения напряжения на образцовом сопротивлении *U<sup>o</sup>* и напряжения на цилиндрическом нагревателе  $U_{\mu}$ ;

– тумблер *7*, включающий регулируемый источник питания ЛАТР *4*.

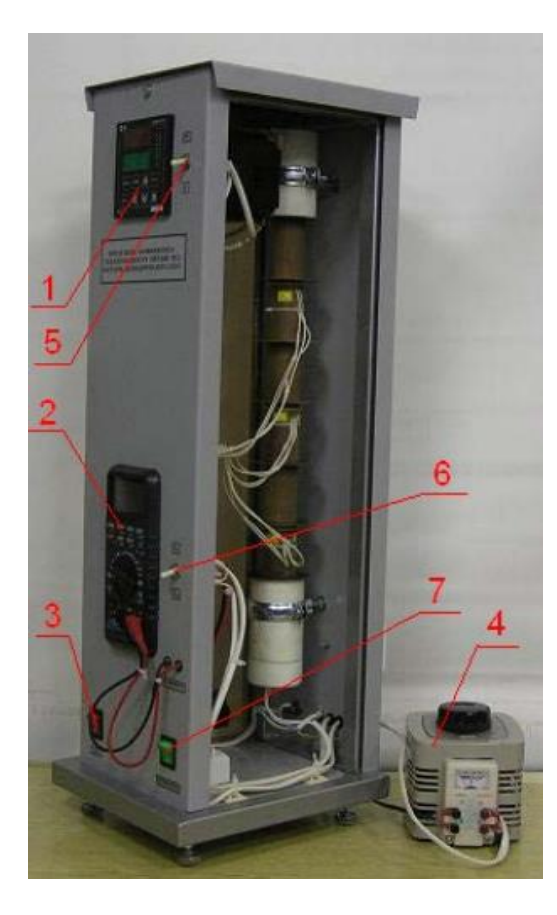

Рисунок 5.1 – Общий вид экспериментальной установки

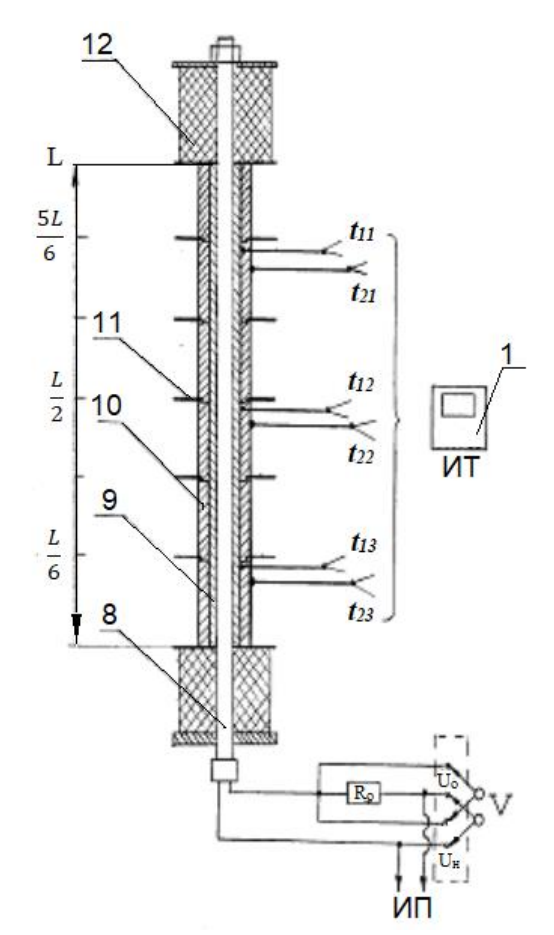

Рисунок 5.2 – Рабочий участок установки

На рисунке 5.2 приведена принципиальная схема рабочего участка, электрическая схема питания и измерений. На цилиндрическом нагревателе *8* расположена медная термостатирующая труба *9*, на наружную поверхность которой надеты шесть исследуемых образцов *10* с одинаковыми размерами. Для уменьшения вертикальных конвективных потоков образцы разделены тонкими пластинами *11*. Для уменьшения тепловых потерь на концах нагревателя расположены теплоизолирующие втулки *12* из пенопласта.

Электропитание к нагревателю подводится от источника питания ЛАТР *4* (рисунок 5.1). Выход от ЛАТР соединяется с нагревателем электрическим кабелем через заднюю панель. Последовательно с нагревателем включено образцовое сопротивление *R<sup>o</sup>* (рисунок 5.2) для определения величины электрического тока в цепи по измеренному значению падения напряжения на образцовом сопротивлении.

На внутренней и наружной поверхностях исследуемых образцов расположены шесть хромель-копелевых термопар (по три термопары на каждой поверхности), которые измеряют температуры в точках сечений: *L/6, L/2, 5L/6* (*L –* длина рабочего участка).

Термопары подключены к измерителю температур УКТ-38 *1*, который их опрашивает и показывает измеренные величины в следующей последовательности:

*t<sup>11</sup>* – температура внутренней поверхности в сечении *5L/6*;

*t<sup>21</sup>* – температура внешней поверхности в сечении *5L/6*;

 $t_{12}$  – температура внутренней поверхности в сечении  $L/2$ ;

 $t_{22}$  – температура внешней поверхности в сечении  $L/2$ ;

*t13 –* температура внутренней поверхности в сечении *L/6*;

*t23 –* температура внешней поверхности в сечении *L/6*.

## **Порядок проведения эксперимента**

1. Подключить установку к сети 220 В и включить тумблер *3* «Сеть» питания установки.

2. Включить тумблер *5* питания измерителя температуры УКТ-38 *1*.

3. Установить тумблер *6* на измерение напряжения на нагревателе *Uн*.

4. Включить тумблер *7* питания нагревателя и установить регулятором напряжения ЛАТРа *4* (использовать мультиметр *2*) напряжение на нагревателе  $U_{\mu}$  = 65,4 B.

5. Подождать 30-40 минут до установления стационарного режима.

6. Снять показания *U<sup>н</sup>* и *U<sup>o</sup>* установив переключатель *6* в соответствующее положение.

7. Снять показания *tij*. При этом измеритель температуры УКТ-38 автоматически и последовательно переключается с одной термопары на другую.

8. Занести полученные данные в протокол записи результатов измерений (таблица 5.1).

9. Повторить пункты 5-8, установив на нагревателе значение напряжения  $U_{\mu}$  = 44,5 B.

|                | Номер опыта         | $U_{\rm H}$ , B | $U_{o}, B$ |  |  | t <sub>11</sub> , <sup>o</sup> C   t <sub>21</sub> , <sup>o</sup> C   t <sub>12</sub> , <sup>o</sup> C   t <sub>22</sub> , <sup>o</sup> C   t <sub>13</sub> , <sup>o</sup> C   t <sub>23</sub> , <sup>o</sup> C |  |
|----------------|---------------------|-----------------|------------|--|--|----------------------------------------------------------------------------------------------------|--|
|                | Текущие<br>значения |                 |            |  |  |                                                                                                    |  |
|                | Среднее             |                 |            |  |  |                                                                                                    |  |
| $\overline{2}$ | Текущие<br>значения |                 |            |  |  |                                                                                                    |  |
|                | <b>Среднее</b>      |                 |            |  |  |                                                                                                    |  |

Таблица 5.1 – Протокол записи результатов измерений

После окончания опытов следует отключить стенд в следующей последовательности:

1. Снять напряжение с нагревателя поворотом регулятора напряжения ЛАТРа *4* против часовой стрелки до упора.

- 2. Выключить питание нагревателя тумблером *7*.
- 3. Выключить тумблер *5* измерителя температуры УКТ-38 *1*.
- 4. Выключить мультиметр *2*.
- 5. Убедиться в том, что все приборы выключены.
- 6. Выключить питание установки тумблером *3*«Сеть».

## **Обработка экспериментальных данных**

1. Для каждого опыта определить тепловой поток, определяемый по мощности электронагревателя:

$$
Q = \frac{U_{\mu} \cdot U_o}{R_o} , \text{Br}
$$

где *R<sup>o</sup>* = 0,1 Ом – величина образцового сопротивления.

2. Определить усредненное по трем сечениям значение температуры:

– на внутренней поверхности цилиндрического слоя:

$$
t_{c1} = \frac{t_{11} + t_{12} + t_{13}}{3}, \, ^{\circ}\text{C};
$$

– на внешней поверхности цилиндрического слоя:

$$
t_{c2} = \frac{t_{21} + t_{22} + t_{23}}{3}, \, ^{\circ}\text{C}.
$$

3. Рассчитать коэффициент теплопроводности исследуемого материала:

$$
\lambda = \frac{Q \cdot \ln \frac{d_2}{d_1}}{2 \cdot \pi \cdot \ell \cdot (t_{c1} - t_{c2})}, \text{Br/(m·K)},
$$

где *ℓ* =384 мм – длина рабочего участка;

 $d_1 = 28$  мм – внутренний диаметр образца;

 $d_2$  = 35 мм – внешний диаметр образца.

4. По результатам расчетов построить график зависимости коэффициента теплопроводности от средней температуры исследуемого материала:

 $\lambda = f(t_{cn})$ ,

где  $t_{cp} = \frac{t_{c1} + t_{c2}}{2}$ , °С – средняя температура материала.

#### Оформление отчета

Отчет составляется отдельно каждым студентом и включает:

- название и цель лабораторной работы;

- краткое описание и принципиальную схему лабораторной установки;

- заполненный Протокол записи результатов измерений (см. таблицу 5.1);

- обработку экспериментальных данных: расчетные формулы и результаты вычислений. Значения  $\lambda$  и  $t_{cn}$  должны быть рассчитаны отдельно по каждому опыту;

– график зависимости  $\lambda = f(t_{cp})$ ;

- вывод, содержащий: описание проделанной работы, сравнение результатов эксперимента со справочными значениями  $\lambda$  (см. таблицу Д.1, Приложение  $\Pi$ ).

#### Контрольные вопросы

1. Какова физическая сущность процесса теплопроводности?

2. Что такое коэффициент теплопроводности? От чего он зависит? Какие материалы можно считать теплоизоляционными?

3. Что называется температурным полем? Какие бывают типы температурных полей? Как определяется градиент температуры?

4. Как формулируется закон Фурье для теплопроводности?

5. Что такое линейная плотность теплового потока?

6. Как определяется линейное термическое сопротивление теплопроводности для цилиндрической стенки?

# **8 Лабораторная работа № 6.**

# **Определение коэффициента теплоотдачи при естественной конвекции на обогреваемом цилиндре**

*Цель работы*: Углубление знаний по теории теплоотдачи при свободном движении жидкости – естественной конвекции, изучение методики опытного определения коэффициента теплоотдачи трубы при свободной конвекции воздуха при различных температурах поверхности трубы и получение навыков в проведении эксперимента.

*Задание по лабораторной работе:* Определить значение среднего коэффициента теплоотдачи для горизонтальной трубы при свободном движении воздуха и установить его зависимость от температурного напора.

#### **План проведения занятия**

1. Выдача преподавателем задания по лабораторной работе.

2. Изучение студентами содержания методических указаний к лабораторной работе.

3. Изучение студентами описания и схемы экспериментальной установки, лабораторного стенда, порядка проведения эксперимента.

4. Подготовка студентами протокола записи результатов измерений.

5. Проверка преподавателем готовности студентов к выполнению лабораторной работы.

6. Инструктаж по технике безопасности и получение указаний преподавателя по порядку проведения эксперимента.

7. Включение под наблюдением преподавателя лабораторного стенда.

8. Выполнение эксперимента в соответствии с порядком его проведения, изложенным в УМП, с записью показаний приборов в протокол.

9. Контроль со стороны преподавателя за ходом выполнения эксперимента.

10. По окончании работы предъявление преподавателю полученных результатов и получение его согласия на оформление отчета по лабораторной работе.

11. Отключение под наблюдением преподавателя лабораторного стенда.

12. Разъяснение преподавателем методики обработки экспериментальных данных.

13. Ответы преподавателем на вопросы студентов.

14. Наведение порядка на рабочем месте.

#### **Описание экспериментальной установки**

Общий вид экспериментальной установки приведен на рисунке 6.1, рабочий участок – на рисунке 6.2.

Лабораторная установка состоит из отрезка медной тонкостенной трубы *1*, внешний диаметр которой равен 28 мм. На поверхности трубы по её длине расположены пять термопар *t1…t<sup>5</sup>* с интервалом 100 мм. Третья термопара *t<sup>3</sup>* находится в центре трубы, термопары  $t_1$  и  $t_5$  находятся на расстоянии 10 мм от концов трубы. Указанные термопары монтируются изнутри трубы. Труба устанавливается так, что спаи термопар находятся в верхних точках цилиндрической поверхности трубы. Еще две термопары находятся сбоку *t<sup>6</sup>* и снизу *t<sup>7</sup>* середины трубы. На концах трубы находятся заглушки *2* из теплоизолирующего материала. Термопара *t<sup>0</sup>* измеряет температуру воздуха вблизи трубы.

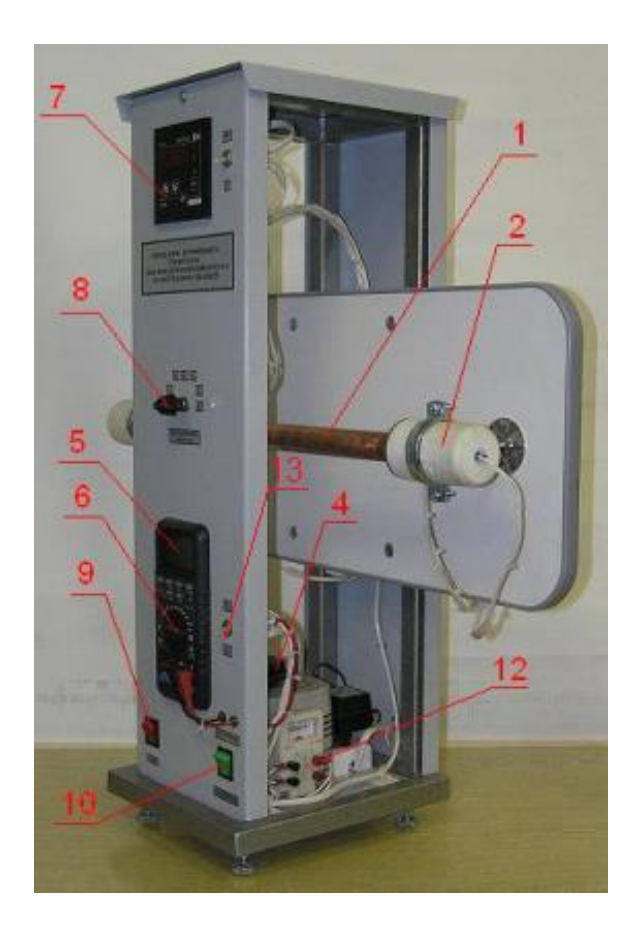

Рисунок 6.1 – Общий вид экспериментальной установки

В центре трубы находится электрический нагреватель *3*, подключённый через образцовое сопротивление *R<sup>o</sup>* к источнику переменного напряжения *12* (ЛАТР). Напряжение на нагревателе *U<sup>н</sup>* и падения напряжения на образцовом сопротивлении *U<sup>o</sup>* измеряются мультиметром *5*. Нагреватель *3* размещается в медном цилиндрическом термостате *11*.

На передней панели модуля расположены гнёзда для подключения мультиметра, а также тумблер *13* для переключения мультиметра на измерение напряжения на нагревателе *U<sup>н</sup>* и падения напряжения на образцовом сопротивлении *Uo*.

Термопары (*t0…t7*) подключены к измерителю температуры 2ТРМО *7*, через переключатель *8*. Включение установки производится тумблером *9* «Сеть», включение нагревателя – тумблером *10*. Установка необходимого напряжения на нагревателе и его регулирование производится ручкой *4* ЛАТРа.

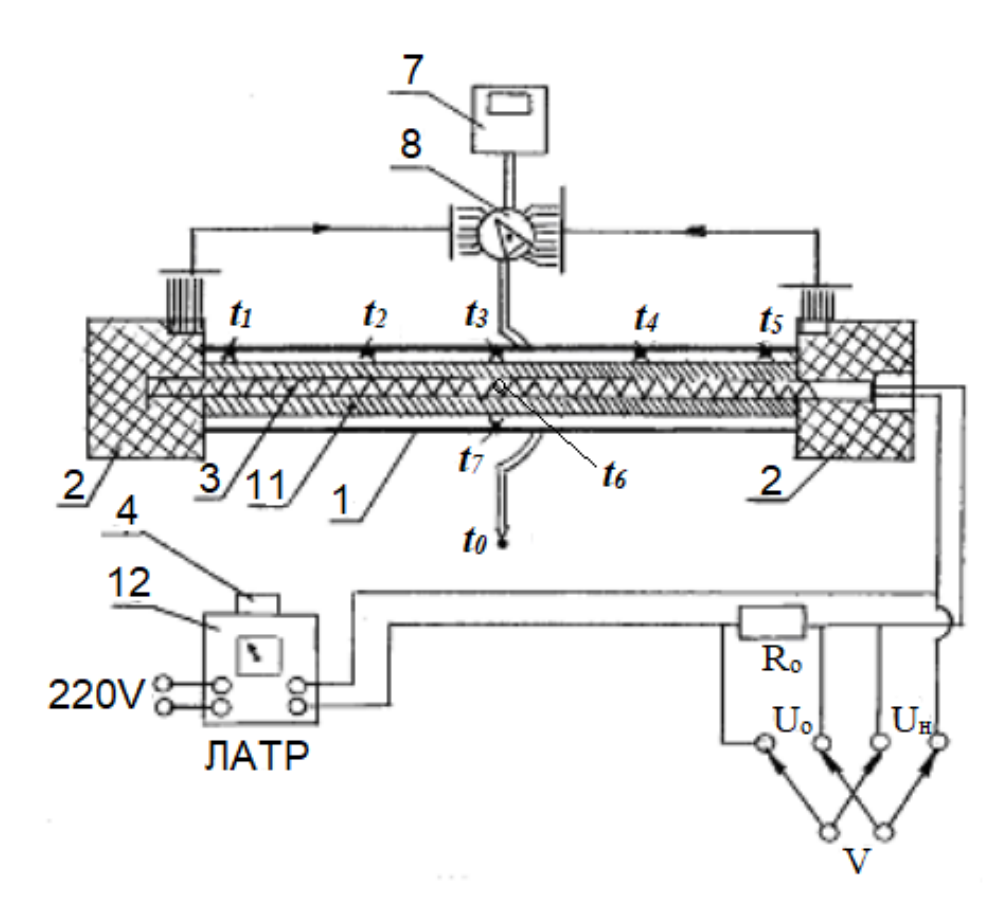

Рисунок 6.2 – Рабочий участок установки

#### **Порядок выполнения работы**

1. Подключить установку к сети 220 В и включить стенд тумблером *9* «Сеть».

2. Включить измеритель температуры 2ТРМО *7* и установить переключатель *8* на измерение температуры *t3*.

3. Включить мультиметр *5* и установить его на измерение переменного напряжения.

4. Установить тумблер *13* на измерение напряжения на нагревателе *Uн*.

5. Включить ЛАТР тумблером *10* и установить ручкой *4* ЛАТРа напряжение на нагревателе примерно 100 В (использовать мультиметр).

6. При достижении температуры поверхности цилиндра 85-95 ºС уменьшить напряжение на нагревателе ручкой *4* ЛАТРа до 65 В.

7. Выйти на стационарный режим при данном значении напряжения, подождав некоторое время (показания температуры на термопаре *3* не должны изменяться значительно).

8. Провести измерения температур  $t_0 \ldots t_7$ .

9. Измерить напряжение на образцовом сопротивлении, переключив тумблер *13* в соответствующее положение.

10. Повторить пункты 7-9, установив заданное преподавателем следующее значение напряжения на нагревателе (55, 50 или 40 В).

Полученные данные занести в протокол записи результатов измерений (таблица 6.1).

|                | $\mathbf{\mathbf{\mathbf{\mathbf{\mathbf{\mathbf{\mathbf{I}}}}}}}$ |               |              | ┙                    |                      | ш                     |                      |                      |                      |                      |               |
|----------------|--------------------------------------------------------------------|---------------|--------------|----------------------|----------------------|-----------------------|----------------------|----------------------|----------------------|----------------------|---------------|
|                | Номер<br>опыта                                                     | $U_{H2}$<br>B | $U_{o}$<br>B | $t_{1}$<br>$\rm ^oC$ | $t_{2}$<br>$\rm ^oC$ | $t_3,$ <sup>o</sup> C | $t_{4}$<br>$\rm ^oC$ | $t_{5}$<br>$\rm ^oC$ | $t_{6}$<br>$\rm ^oC$ | $t_{7}$<br>$\rm ^oC$ | $t_0$ ,<br>°C |
| 1              | Текущие<br>значения                                                |               |              |                      |                      |                       |                      |                      |                      |                      |               |
|                | Среднее                                                            |               |              |                      |                      |                       |                      |                      |                      |                      |               |
| $\overline{2}$ | Текущие<br>значения                                                |               |              |                      |                      |                       |                      |                      |                      |                      |               |
|                | Среднее                                                            |               |              |                      |                      |                       |                      |                      |                      |                      |               |

Таблица 6.1 – Протокол записи результатов измерений

После окончания опытов следует отключить стенд в следующей последовательности:

1. Снять напряжение с нагревателя поворотом ручки *4* ЛАТРа против часовой стрелки.

- 2. Выключить питание нагревателя тумблером *10*.
- 3. Выключить тумблер измерителя температуры 2ТРМО *7*.
- 4. Выключить мультиметр *5*.
- 5. Убедиться в том, что все приборы выключены.
- 6. Выключить питание установки тумблером *9* «Сеть».

## **Методика обработки экспериментальных данных**

1. Для каждого опыта определить температурный напор теплоотдачи:

$$
\varDelta t = t_{cp} - t_0 \quad , \, ^{\mathrm{o}}\mathrm{C},
$$

где  $t_{cp} = \sum_{i=1}^{r}$ 7 1 7 *i ср i t t* – средняя температура поверхности трубы, ºС.

2. Рассчитать полный тепловой поток, который выделяется внутри трубки и передается во внешнюю среду путем конвекции и излучения:

$$
Q = \frac{U_{\mu} \cdot U_{o}}{R_{o}} \quad , \text{Br},
$$

где  $R_0 = 0, 1$  Ом – величина образцового сопротивления.

3. Вычислить тепловой поток, передаваемый трубкой путем теплового излучения:

$$
Q_{\pi} = c_{\text{np}} \cdot F \cdot \left[ \left( \frac{T_{\text{cp}}}{100} \right)^4 - \left( \frac{T_0}{100} \right)^4 \right], \text{B}_\text{T},
$$

где с<sub>пр</sub> = 0,9÷1,2 Bт/(м<sup>2</sup>·K<sup>4</sup>) – приведенный коэффициент излучения;

 $F = \pi \cdot \ell \cdot d$  – площадь поверхности опытной трубки, м $^2;$ 

 $\ell = 420$  мм – длина рабочего участка;

 $d = 28$  мм – внешний диаметр исследуемой трубки;

 *Тср* , *Т<sup>0</sup>* – средняя абсолютная температура опытной трубки и абсолютная температура окружающих тел, К.

4. Определить тепловой поток, передаваемый опытной трубкой путем конвекции:

$$
Q_{\kappa}=Q-Q_{\scriptscriptstyle n},\,\operatorname{Br}.
$$

5. Рассчитать среднюю плотность теплового потока с поверхности трубы, обусловленную теплообменом, посредством естественной конвекции:

$$
q=\frac{Q_{\rm K}}{F},\rm Br/M^2.
$$

6. Вычислить средний по поверхности трубы коэффициент теплоотдачи естественной конвекцией по формуле Ньютона-Рихмана:

$$
\alpha = \frac{Q_{\kappa}}{\pi \cdot \ell \cdot d \cdot \Delta t}, B_{\text{T}}/(\text{m}^2 \cdot \text{K}).
$$

7. По результатам расчетов построить график зависимости  $\alpha = f(\Delta t)$ .

8. Для каждого опыта определить критерии подобия:

а) число Нуссельта:

$$
Nu_{\text{3rd}} = \alpha \cdot d / \lambda_{\text{3rd}},
$$

где *λ<sup>ж</sup>* – коэффициент теплопроводности воздуха, Вт/(м∙К);

б) число Грасгофа:

$$
Gr_{\text{3rd}} = (g \cdot \beta_{\text{3dc}} \cdot d^3 \cdot \Delta t) / v_{\text{3dc}}^2,
$$

где  $g = 9.81$  м/с<sup>2</sup> – ускорение свободного падения;

*β<sup>ж</sup> = 1/Т<sup>ж</sup>* 1/К – коэффициент объёмного расширения воздуха при *р=const*;

 $v_{\rm ac}$  — коэффициент кинематической вязкости воздуха, м<sup>2</sup>/с;

в) число Прандтля:

$$
Pr_{\mathcal{H}} = \frac{V_{\mathcal{H}}}{a_{\mathcal{H}}},
$$

где  $a_{\rm\scriptscriptstyle AC}$  – коэффициент температуропроводности воздуха, м $^2$ /с.

Теплофизические свойства воздуха выбираются по таблице Е.1 Приложения Е по значению определяющей температуры воздуха *t<sup>0</sup>* вдали от стенки.

9. По полученным значениям чисел подобия построить на логарифмической бумаге график зависимости числа Нуссельта  $Nu_{\text{med}}$  от произведения чисел Грасгофа и Прандтля ( $Gr_{\text{mod}}$  ·  $Pr_{\text{nc}}$ ) (рисунок 6.3)  $Nu_{\text{mod}} = f(Gr_{\text{mod}} \cdot Pr_{\text{nc}})$ .

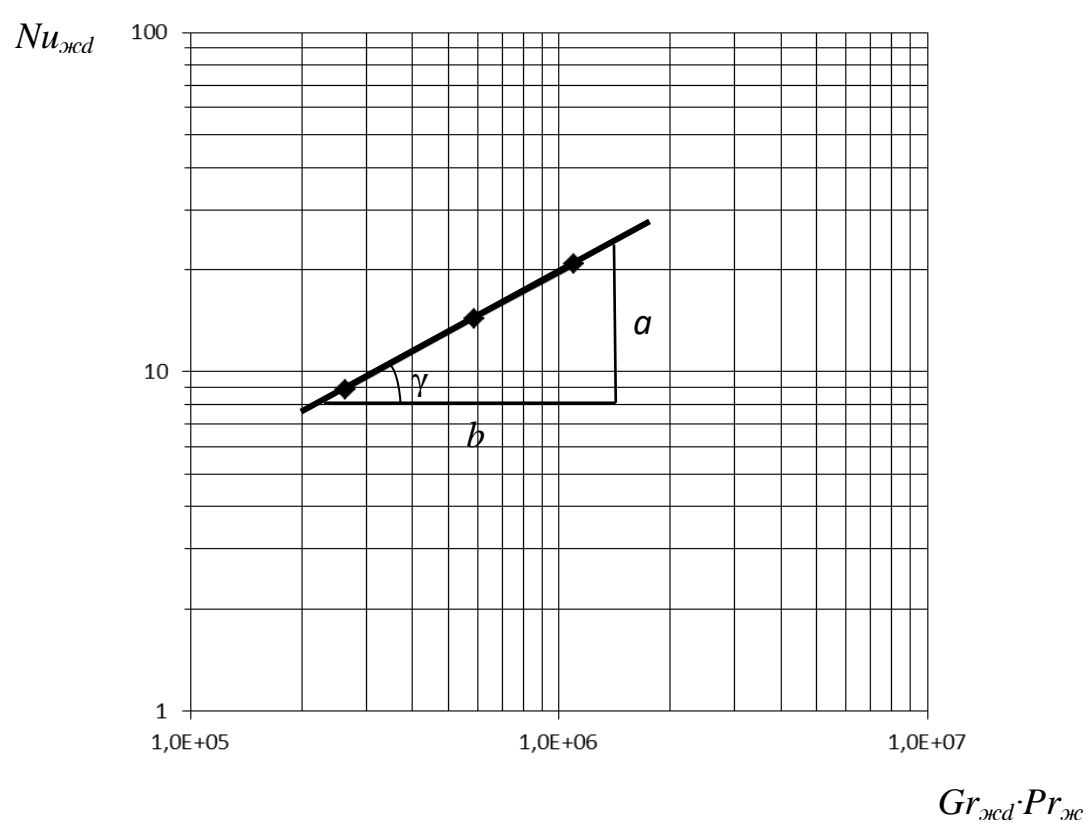

Рисунок 6.3 – Экспериментальная зависимость  $Nu_{\text{mod}} = f(Gr_{\text{mod}} \cdot Pr_{\text{mod}})$ 

10. По результатам обработки опытных данных определить постоянные  $C$ и и в уравнении подобия, которое в случае стационарной естественной конвекции воздуха около горизонтального цилиндра имеет вид:

$$
Nu_{\text{3rd}} = C \cdot (Gr_{\text{3rd}} \cdot Pr_{\text{3rd}})^n.
$$

Для определения *п*-достаточно найти тангенс угла наклона у усредняющей прямой линии к оси абсцисс. Для этого нужно построить прямоугольный треугольник с катетами, параллельными осям координат, и гипотенузой, являющейся отрезком усредняющей прямой линии (см. рисунок 6.3). Измерив катеты а и b, найти постоянную n

$$
n = tg \gamma = a/b,
$$

где  $\gamma$  – угол наклона прямой к оси абсцисс ( $Gr_{\mathcal{H}d}Pr_{\mathcal{H}}$ ), измеряемый в градусах;

 $a$  и  $b$  – противолежащий и прилежащий катеты соответственно.

Значение постоянной С определяется по координатам любой произвольной точки аппроксимирующей прямой из выражения:

$$
C = Nu_{\text{3rd}}/(Gr_{\text{3rd}} Pr_{\text{3rc}})^n.
$$

Для построения графика можно использовать логарифмическую бумагу, образец которой приведен в Приложении Ж.

## Оформление отчета

Отчет составляется отдельно каждым студентом и включает:

- название и цель лабораторной работы;

- краткое описание и принципиальную схему лабораторной установки;

- заполненный Протокол записи результатов измерений (таблица 6.1);

- обработку экспериментальных данных: расчетные формулы и результаты вычислений. Все величины должны быть рассчитаны отдельно по каждому опыту;

- график зависимости  $\alpha = f(\Delta t)$ ;

- график зависимости  $Nu_{\text{med}} = f(Gr_{\text{med}} \cdot Pr_{\text{med}})$ , построенный на логарифмической бумаге, с определенными постоянными  $C$  и  $n$  в уравнении подобия;

- вывод, содержащий: описание проделанной работы, анализ полученных результатов и сравнение их со справочными данными.

#### Контрольные вопросы

1. Что такое конвективный теплообмен? Какой процесс называется теплоотдачей?

2. Как определяется плотность теплового потока в процессе теплоотдачи?

3. Дайте определения коэффициента теплоотдачи и температурного напора. От чего зависит коэффициент теплоотдачи?

4. Каков физический смысл чисел Грасгофа, Прандтля, Нуссельта?

5. Что такое свободная конвекция? Какие факторы влияют на теплоотдачу при свободной конвекции?

6. Какой вид имеет уравнение подобия при свободном движении жидкости в большом объеме?

# **9 Лабораторная работа № 7. Исследование теплообмена излучением**

*Цель работы:* Углубление знаний по теории лучистого теплообмена, изучение методики опытного определения интегральной степени черноты твердого тела при разных температурах излучающей поверхности и получение навыков в проведении эксперимента.

*Задание по лабораторной работе:* Определить экспериментально коэффициент излучения электропроводящего материала при различных температурах калориметрическим методом. Сравнить с табличными значениями.

## **План проведения занятия**

1. Выдача преподавателем задания по лабораторной работе.

2. Изучение студентами содержания методических указаний к лабораторной работе.

3. Изучение студентами описания и схемы экспериментальной установки, лабораторного стенда, порядка проведения эксперимента.

4. Подготовка студентами протокола записи результатов измерений.

5. Проверка преподавателем готовности студентов к выполнению лабораторной работы.

6. Инструктаж по технике безопасности и получение указаний преподавателя по порядку проведения эксперимента.

7. Включение под наблюдением преподавателя лабораторного стенда.

8. Выполнение эксперимента в соответствии с порядком его проведения, изложенным в УМП, с записью показаний приборов в протокол.

9. Контроль со стороны преподавателя за ходом выполнения эксперимента.

10. По окончании работы предъявление преподавателю полученных результатов и получение его согласия на оформление отчета по лабораторной работе.

11. Отключение под наблюдением преподавателя лабораторного стенда.

12. Разъяснение преподавателем методики обработки экспериментальных данных.

13. Ответы преподавателем на вопросы студентов.

14. Наведение порядка на рабочем месте.

## **Описание экспериментальной установки**

Общий вид экспериментальной установки приведен на рисунке 7.1. На передней панели находится:

– тумблер *1* электропитания «Сеть»;

– источник питания (ИП) *2*;

– универсальный вольтметр *3* типа MY-67 с автоматическим переключением пределов измерений (мультиметр);

– двухканальный измеритель температуры типа 2ТРМО *4*, подключенный к хромель-копелевой термопаре *11*;

– тумблер *5* включения измерителя температуры (ИТ);

– тумблер *6* для переключения вольтметра на измерение падения напряжения на образцовом сопротивлении *U<sup>о</sup>* и напряжения на вольфрамовой проволоке *Uн*;

– кнопка *7* включения источника питания;

– регуляторы *8* источника питания установки.

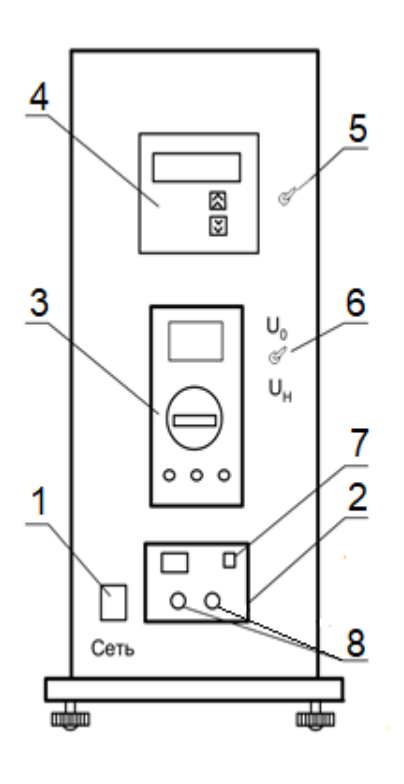

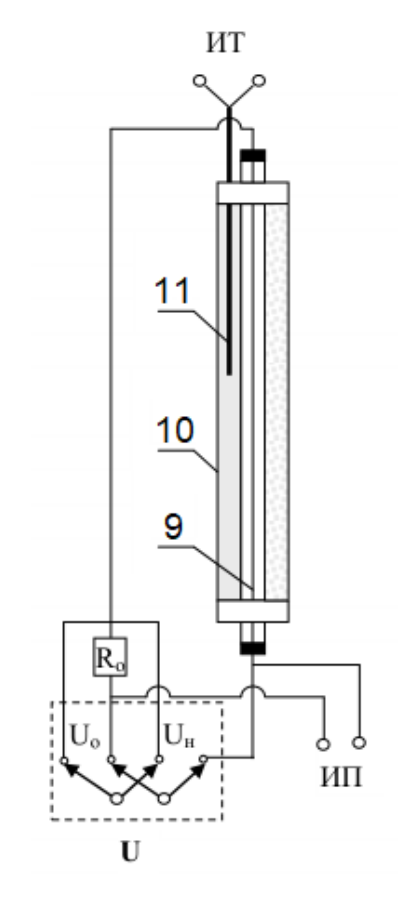

Рисунок 7.1 – Общий вид экспериментальной установки

Рисунок 7.2 – Рабочий участок установки

На рисунке 7.2 приведена принципиальная схема рабочего участка установки. Нагреваемая вольфрамовая проволока-нить *9* находится в цилиндрическом стеклянном баллоне *10* с двойными стенками, который заполнен водой. Внутренняя трубка вакуумирована до  $10^{-5}$  мм рт. ст. Температура стенки этой трубки *t<sup>2</sup>* считается равной температуре воды циркулирующей между двойными стенками и постоянной в течение опыта. Температура воды определяется

хромель-копелевой термопарой *11*, соединенной с измерителем температуры *4*. Баллон с нитью закреплен в модуле экспериментальной установки.

Электропитание к вольфрамовой проволоке подводится внутри установки от источника питания *2*. Последовательно с вольфрамовой проволокой включено образцовое сопротивление *R<sup>o</sup>* для определения величины электрического тока в цепи по измеренному значению падения напряжения на нем. Для измерения напряжения на вольфрамовой проволоке *U<sup>н</sup>* и напряжения на образцовом сопротивлении *U<sup>о</sup>* к разъемам *V* подключается мультиметр *3*.

#### **Порядок проведения эксперимента**

1. Проверить уровень жидкости в стеклянном баллоне *10*. Он должен быть полностью заполнен водой. Если воды недостаточно, нужно под руководством преподавателя через трубку для заполнения установки водой, расположенную на задней стенке модуля, добавить в баллон воды.

2. Измерить мультиметром *3* (в режиме измерения сопротивления) электрическое сопротивление вольфрамовой проволоки *Rtк* при комнатной температуре  $t_k$ .

3. Подключить установку к сети 220 В и включить стенд тумблером *1* «Сеть».

4. Установить мультиметр *3* на измерение постоянного напряжения.

5. Включить измеритель температуры типа 2ТРМО *4* тумблером *5*.

6. Переключить тумблер *6* в положение *Uн*.

7. Включить источник питания *2* кнопкой *7*.

8. Установить с помощью регулятора *8* источника питания первое значение напряжения на нити 4 В, следя за показаниями мультиметра.

9. Выйти на стационарный режим при данном значении напряжения, подождав 15-20 минут (показания температуры *t<sup>2</sup>* не должны изменяться значительно). Произвести отсчет напряжения на нити *Uн*.

10. Переключить тумблер *6* в положение *Uo*. Произвести отсчет напряжения на образцовом сопротивлении *Ro*.

11. Определить температуру стенки трубки *t<sup>2</sup>* по показаниям измерителя температур *4*.

12. Повторить пункты 8-11, установив следующее значение напряжения на нагревателе: 6, 8, 10 и 12 В.

Полученные данные занести в протокол записи результатов измерений (таблица 7.1).

После окончания опытов следует отключить стенд в следующей последовательности:

1. Снять напряжение с нагревателя регуляторов 8 источника питания 2 против часовой стрелки до упора.

- 2. Выключить источник питания 2 кнопкой 7.
- 3. Выключить измеритель температуры 4 тумблером 5.
- 4. Выключить мультиметр 3.
- 5. Убедиться в том, что все приборы выключены.
- 6. Выключить питание установки тумблером 1 «Сеть».
- 7. Отключить установку от сети 220 В.

![](_page_49_Picture_80.jpeg)

![](_page_49_Picture_81.jpeg)

Сопротивление нити при комнатной температуре (при отключенном источнике питания):  $R_{ik} =$  Ом при  $t_k =$  \_\_\_\_\_ °C.

## Методика обработки экспериментальных данных

1. Для каждого опыта определить сопротивление вольфрамовой проволоки при данной температуре:

$$
R_t = U_{tt}/I
$$
, Om,

где  $I = U_0/R_0$  – величина постоянного тока, A;

 $R_o = 0,1$  Ом – величина образцового сопротивления.

2. Определить температуру вольфрамовой проволоки:

$$
t_1 = \frac{R_t - R_{t0}}{\alpha \cdot R_{t0}}, \, ^\circ\text{C},
$$

где  $R_{t0} = \frac{R_{tK}}{1 + \alpha_t t_{\nu}}$ , Ом – сопротивление вольфрамовой проволоки при 0 °C;

 $\alpha = (3.9 \div 4.5) \cdot 10^{-3}$  1/K – температурный коэффициент сопротивления вольфрама.

3. Рассчитать полный тепловой поток, который выделяется вольфрамовой проволокой и передается к стеклянной трубке, охлаждаемой водой:

$$
Q=\frac{U_{\mu} \cdot U_{\rho}}{R_{\rho}} , \text{Br}.
$$

4. Вычислить плотность потока излучения с поверхности проволоки:

$$
E = \frac{Q}{F} , B_T / M^2,
$$

где  $F = \pi \cdot \ell \cdot d$  – площадь поверхности вольфрамовой проволоки, м<sup>2</sup>;

 $\ell$  = 550 мм – длина проволоки;

 $d = 0.15$  мм -диаметр проволоки.

5. Интегральную степень черноты исследуемой проволоки рассчитать по следующей формуле:

$$
\varepsilon = \frac{E}{c_0 \cdot \left[ \left( \frac{T_1}{100} \right)^4 - \left( \frac{T_2}{100} \right)^4 \right]},
$$

где  $c_0 = 5.67 B_T/(M^2 \cdot K^4) -$ коэффициент излучения абсолютно черного тела;

 $T_1$ ,  $T_2$  – абсолютная температура проволоки и абсолютная температура стенки внутренней стеклянной трубки, К.

6. Коэффициент излучения вольфрамовой проволоки-нити определить по формуле:

$$
c = \varepsilon \cdot c_0 \; , \; Bm/(m^2 \cdot K^4).
$$

7. По результатам расчетов построить графики зависимости:  $\varepsilon = f(t_1)$  и  $c = f(t_1)$ .

8. Сравнить полученную зависимость степени черноты вольфрама от температуры с литературными данными.

#### Оформление отчета

Отчет составляется отдельно каждым студентом и включает:

- название и цель лабораторной работы;

- краткое описание и принципиальную схему лабораторной установки;

- заполненный Протокол записи результатов измерений и расчетов (см. таблицу 7.1);

- обработку экспериментальных данных: расчетные формулы, графики зависимости:  $\varepsilon = f(t_1)$  и  $c = f(t_1)$ ;

- вывод, содержащий: описание проделанной работы, сравнение результатов эксперимента по определению є со справочными данными для вольфра-Ma.

#### Контрольные вопросы

1. Какой диапазон длин волн характеризует тепловое излучение?

2. Что такое «абсолютно чёрное» тело и «серое» тело?

3. По какому закону определяется поверхностная плотность потока излучения абсолютно чёрного тела?

4. Что такое интегральная степень черноты серого тела?

5. Что такое коэффициент излучения серого тела? От чего он зависит?

6. Сформулируйте закон Кирхгофа для лучистого теплообмена.

#### **Список литературы**

1. Александров, А. А. Таблицы теплофизических свойств воды и водяного пара: справочник / А. А. Александров, Б. А. Григорьев. – Москва: МЭИ, 1999. – 164 с.

2. Аметистов, Е. В. Основы теории теплообмена: учеб. пособие / Е. В. Аметистов. – Москва: Изд-во МЭИ, 2000. – 247 с.

3. Зубарев, В. Н. Практикум по технической термодинамике: учеб. пособие / В. Н. Зубарев. – Москва: Энергоатомиздат, 1986. – 303 с.

4. Кириллин, В. А. Техническая термодинамика: учеб. для вузов / В. А. Кириллин, В. В. Сычев, А. Е. Шейндлин. – 5-е изд., перераб. и доп. – Москва: МЭИ, 2008. – 495 с.

5. Платунов, Е.С. Теплофизические измерения: учеб. пособие / Е.С. Платунов, И.В. Баранов, С.Е. Буравой, В.В. Курепин; Министерство образования и науки РФ, Санкт-Петербургский государственный университет низкотемпературных и пищевых технологий. – Санкт-Петербург: СПбГУНиПТ, 2010. – 737 с.

6. Практикум по теплопередаче: учеб. пособие / под ред. А. П. Солодова. – Москва: Энергоатомиздат, 1986. – 295 с.

7. Ривкин, С. Л. Термодинамические свойства газов: таблицы / С. Л. Ривкин. – 3-е изд. перераб. и доп. – Москва: Энергия, 1973. – 287 с.

8. Селин, В. В. Теплотехника: учеб. для вузов / В. В. Селин. – Калининград: ОГУП «Калининград. кн. изд-во», 2001. – 381 с.

9. Цветков, Ф. Ф. Тепломассообмен: учеб. для вузов / Ф. Ф. Цветков, Б. А. Григорьев. – Москва: МЭИ, 2011. – 559 с.

Приложение А

## **Образец оформления титульного листа**

#### ФЕДЕРАЛЬНОЕ АГЕНТСТВО ПО РЫБОЛОВСТВУ

Федеральное государственное бюджетное образовательное учреждение высшего образования «КАЛИНИНГРАДСКИЙ ГОСУДАРСТВЕННЫЙ ТЕХНИЧЕСКИЙ УНИВЕРСИТЕТ»

> Институт морских технологий, энергетики и строительства Кафедра энергетики

# **Отчеты по лабораторным работам**

по дисциплине «Техническая термодинамика и тепломассообмен»

Работу принял: Работу выполнил: должность (звание), ученая степень студент гр.  $\Phi$ амилия И.О.  $\Phi$ етник И.О.  $\Phi$ амилия И.О.

 (подпись) (подпись) «\_\_\_»\_\_\_\_\_\_\_\_\_\_\_\_\_\_\_202\_\_г. «\_\_\_»\_\_\_\_\_\_\_\_\_\_\_\_\_\_\_202\_\_г.

> Калининград 202\_\_

# **Термодинамические показатели воздуха при атмосферном давлении**

|            | Температура | Изобарная          | Изохорная                    | Удельная     | Показатель       |
|------------|-------------|--------------------|------------------------------|--------------|------------------|
|            |             | теплоемкость       | теплоемкость                 | энтальпия    | адиабаты         |
| $t, {}^0C$ | T, K        | $c_p$ , кДж/(кг·К) | $c_{v}$ , кДж/(кг $\cdot$ K) | $h$ , кДж/кг | $\boldsymbol{k}$ |
| $\theta$   | 273,15      | 1,0031             | 0,7159                       | 274,0        | 1,401            |
| 5          | 278,15      | 1,0032             | 0,7160                       | 278,0        | 1,401            |
| 10         | 283,15      | 1,0034             | 0,7162                       | 284,1        | 1,401            |
| 15         | 288,15      | 1,0036             | 0,7164                       | 288,2        | 1,401            |
| 20         | 293,15      | 1,0038             | 0,7166                       | 294,3        | 1,401            |
| 25         | 298,15      | 1,0040             | 0,7168                       | 299,3        | 1,400            |
| 30         | 303,15      | 1,0043             | 0,7171                       | 304,5        | 1,400            |
| 35         | 308,15      | 1,0046             | 0,7174                       | 309,6        | 1,400            |
| 40         | 313,15      | 1,0049             | 0,7177                       | 314,7        | 1,400            |
| 45         | 318,15      | 1,0053             | 0,7181                       | 319,8        | 1,400            |
| 50         | 323,15      | 1,0057             | 0,7184                       | 325,0        | 1,399            |
| 75         | 348,15      | 1,0073             | 0,7203                       | 350,7        | 1,398            |
| 100        | 373,15      | 1,0098             | 0,7228                       | 373,9        | 1,397            |
| 125        | 398,15      | 1,0128             | 0,7259                       | 403,2        | 1,395            |
| 150        | 423,15      | 1,0163             | 0,7293                       | 424,6        | 1,394            |

Таблица Б.1

![](_page_54_Picture_205.jpeg)

![](_page_54_Picture_206.jpeg)

# Таблица В.1

![](_page_55_Figure_1.jpeg)

Диаграмма «энтальпия - влагосодержание» для влажного воздуха

# Плотность р, коэффициент теплопроводности  $\lambda$  и удельная теплоёмкость с<sub>р</sub> некоторых материалов

![](_page_56_Picture_17.jpeg)

## Таблина Л 1

Приложение Е

Физические свойства сухого воздуха при р =  $1,01 \cdot 10^5$  Па

Таблица Е.1

| $t, {}^0C$ | $\rho,$<br>$K\Gamma/M^3$ | $\lambda$ , $10^{-2}$ ,<br>$Br/(M \cdot K)$ | $a, 10^{-6},$<br>${\rm M}^2/{\rm c}$ | $\mu$ , $10^{-5}$ ,<br>$\Pi$ a·c | $v, 10^{-6},$<br>${\bf M}^2/c$ | Pr    |
|------------|--------------------------|---------------------------------------------|--------------------------------------|----------------------------------|--------------------------------|-------|
| $\theta$   | 1,293                    | 2,442                                       | 18,8                                 | 1,72                             | 13,28                          | 0,707 |
| 10         | 1,247                    | 2,515                                       | 20,0                                 | 1,77                             | 14,16                          | 0,705 |
| 20         | 1,205                    | 2,593                                       | 21,4                                 | 1,81                             | 15,06                          | 0,703 |
| 30         | 1,165                    | 2,675                                       | 22,9                                 | 1,86                             | 16,00                          | 0,701 |
| 40         | 1,128                    | 2,756                                       | 24,3                                 | 1,91                             | 16,96                          | 0,699 |
| 50         | 1,093                    | 2,826                                       | 25,7                                 | 1,96                             | 17,95                          | 0,698 |
| 60         | 1,060                    | 2,896                                       | 26,2                                 | 2,01                             | 18,97                          | 0,696 |
| 70         | 1,029                    | 2,966                                       | 28,6                                 | 2,06                             | 20,09                          | 0,694 |
| 80         | 1,000                    | 3,047                                       | 30,2                                 | 2,11                             | 21,09                          | 0,692 |
| 90         | 0,972                    | 3,128                                       | 31,9                                 | 2,15                             | 22,10                          | 0,690 |
| 100        | 0,946                    | 3,210                                       | 33,6                                 | 2,19                             | 23,13                          | 0,688 |
| 120        | 0,898                    | 3,338                                       | 36,8                                 | 2,29                             | 25,45                          | 0,686 |
| 140        | 0,854                    | 3,489                                       | 40,3                                 | 2,37                             | 27,80                          | 0,684 |
| 160        | 0,815                    | 3,640                                       | 43,9                                 | 2,45                             | 30,09                          | 0,682 |

![](_page_58_Figure_1.jpeg)

# **Образец логарифмической бумаги**

Локальный электронный методический материал

Елена Анатольевна Беркова

# ТЕХНИЧЕСКАЯ ТЕРМОДИНАМИКА И ТЕПЛОМАССООБМЕН

Редактор Э. С. Круглова

Локальное электронное издание Уч.-изд. л 4,0. Печ. л. 3,75

Федеральное государственное бюджетное образовательное учреждение высшего образования «Калининградский государственный технический университет». 236022, Калининград, Советский проспект, 1